# **IATI Data on Display 2.0: Power (of) BI**

## **Moderator:**

Thea Schepers - Senior Advisor Open Data / IATI at the Ministry of Foreign Affairs of the Netherlands

## **Speakers:**

- Elena Skovorodnikova Data Analyst at Plan International Netherlands
- Rolf Kleef CTO Senior IATI Consultant at Data4Development
- Nancy Duckels Senior Transparency Officer at Sightsavers

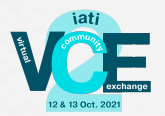

## **Welcome!**

*Please make sure your Zoom display name includes your full name and organisation* 

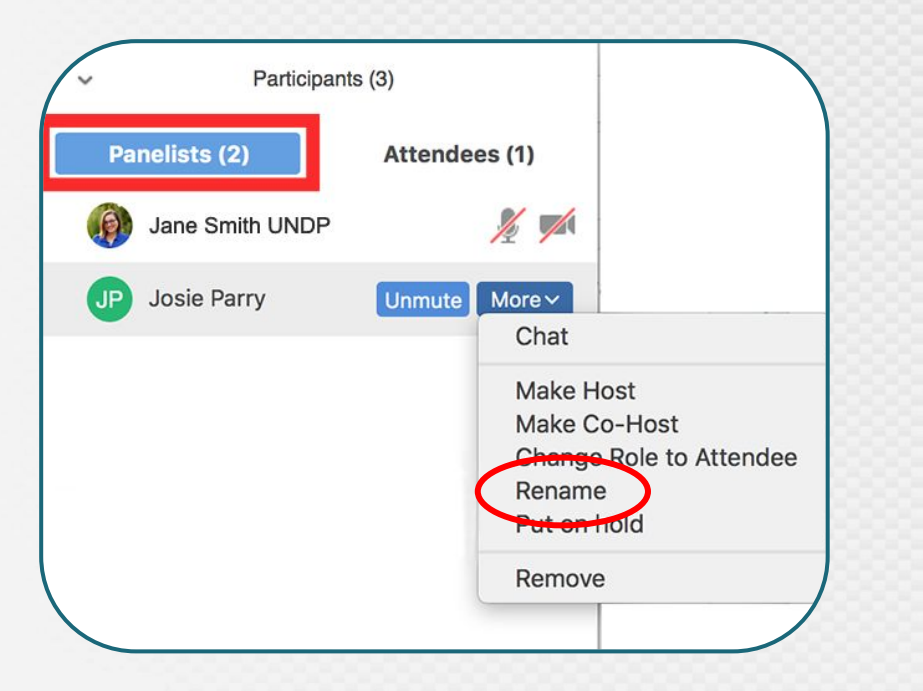

*Ask questions via the chatbox*

*Live interpretation is available in (ENG), (FR), (ESP)*

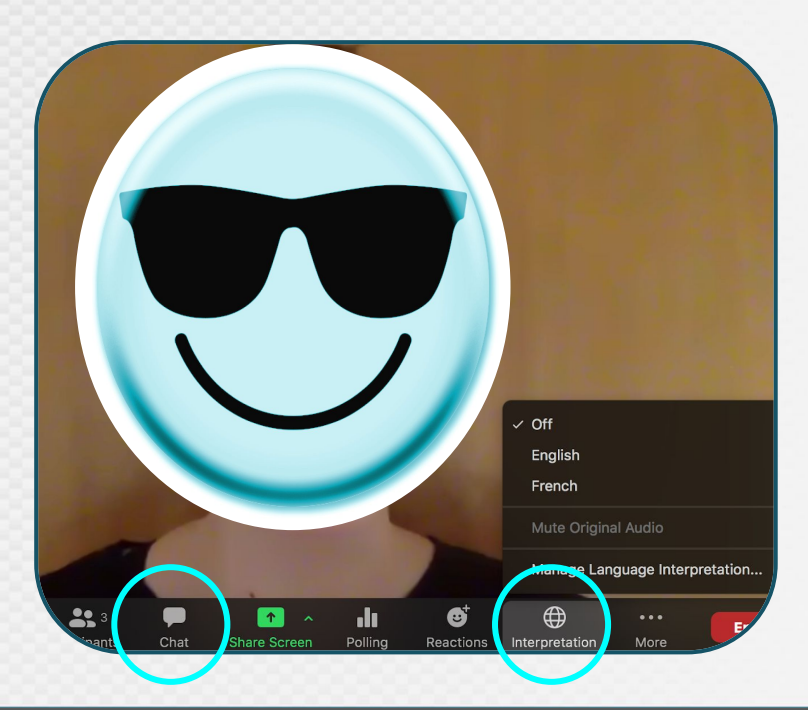

## **Introduction**

### **Purpose**

- Recap VCE 1 consuming IATI-data *U*unique choices in showcasing data;
	- Showcased 3 different approaches: EU Aid Explorer / Project Browser (Canada) / MapAfrica (African Development Bank)
- **VCE 2** deeper dive into **Power BI as visualization tool** for IATI data on display:
	- Showcasing different Power BI-dashboards;
	- Examining usability of Power BI from experienced to (relative) newcomer perspective;

### **Set-up and logistics**

- 1 hour: both informative and interactive:
- Ways of interacting: drop your comments or questions via the chat box  $\equiv 8$  participate in Zoom polls  $\frac{8888}{288}$

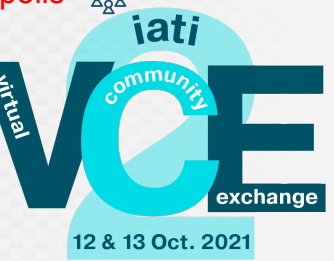

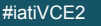

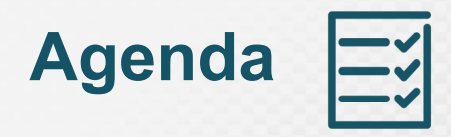

- 1. **Introduction**: purpose and set-up of the meeting
- 2. **Case #1**  by **Sightsavers Nancy Duckels**
	- *Relative Power BI-Newcomer*  incentives and challenges;
	- Q&A with audience;
- 3. **Case #2** *What and who is involved*  by **Plan International Netherlands Elena Skovorodnikova**;
	- *How we set up a dashboard I* benefits of visualizing IATI in Power BI;
	- Tips and tricks of working with XML files and ensuring high-quality data;
	- Q&A with audience;
- 4. **Case #3** *demo Dutch Relief Alliance*  by **Data4Development Rolf Kleef** 
	- *How we set up a dashboard II* practical matters of aligning IATI data across organisations and programmes;
	- **Showcasing Dutch Relief Alliance;**
	- Q&A with audience;
- **5. Final Interactive Part & Closing**

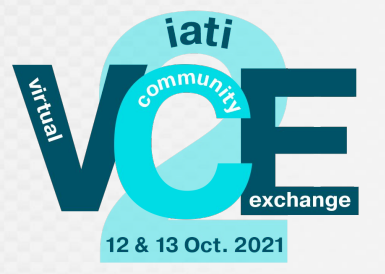

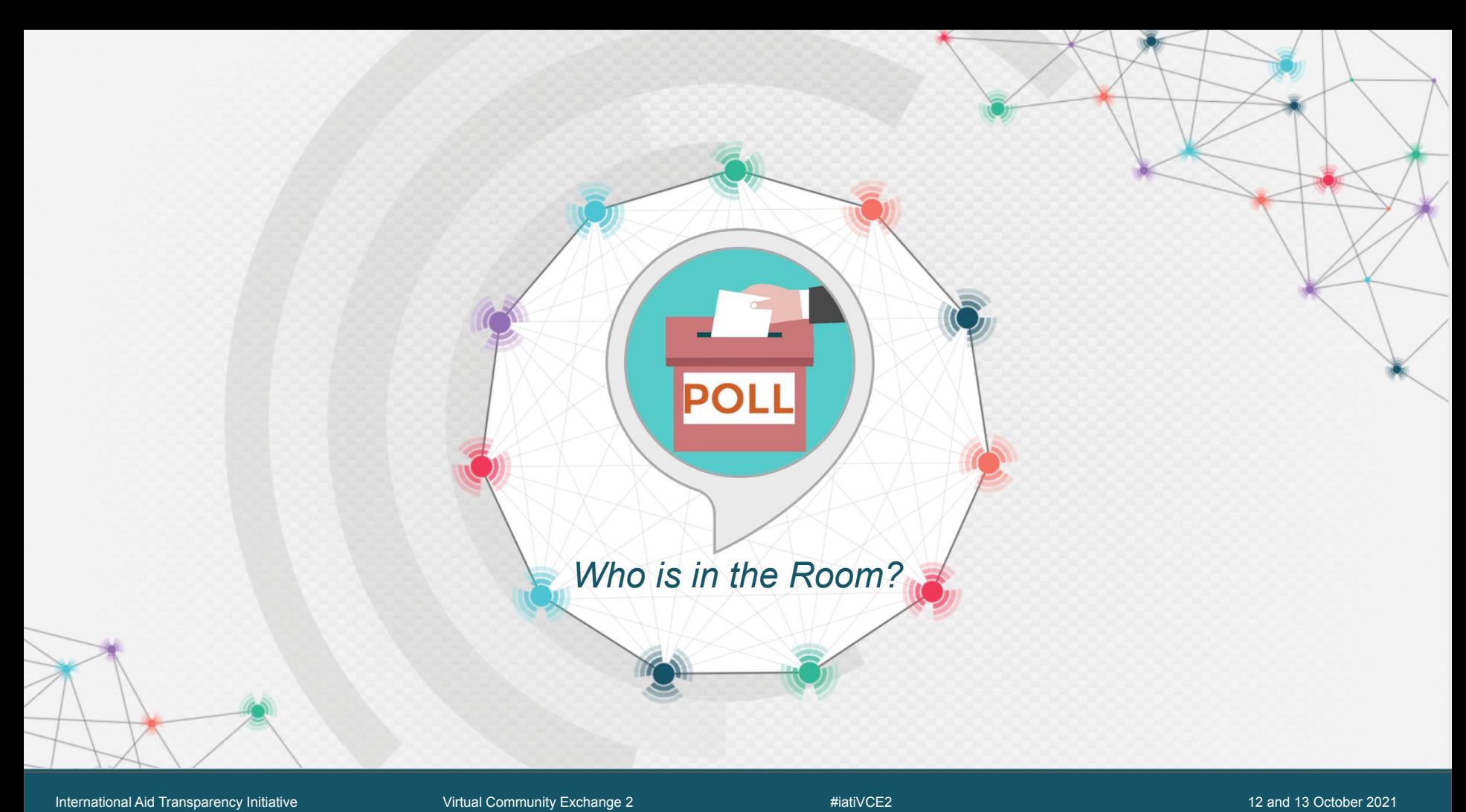

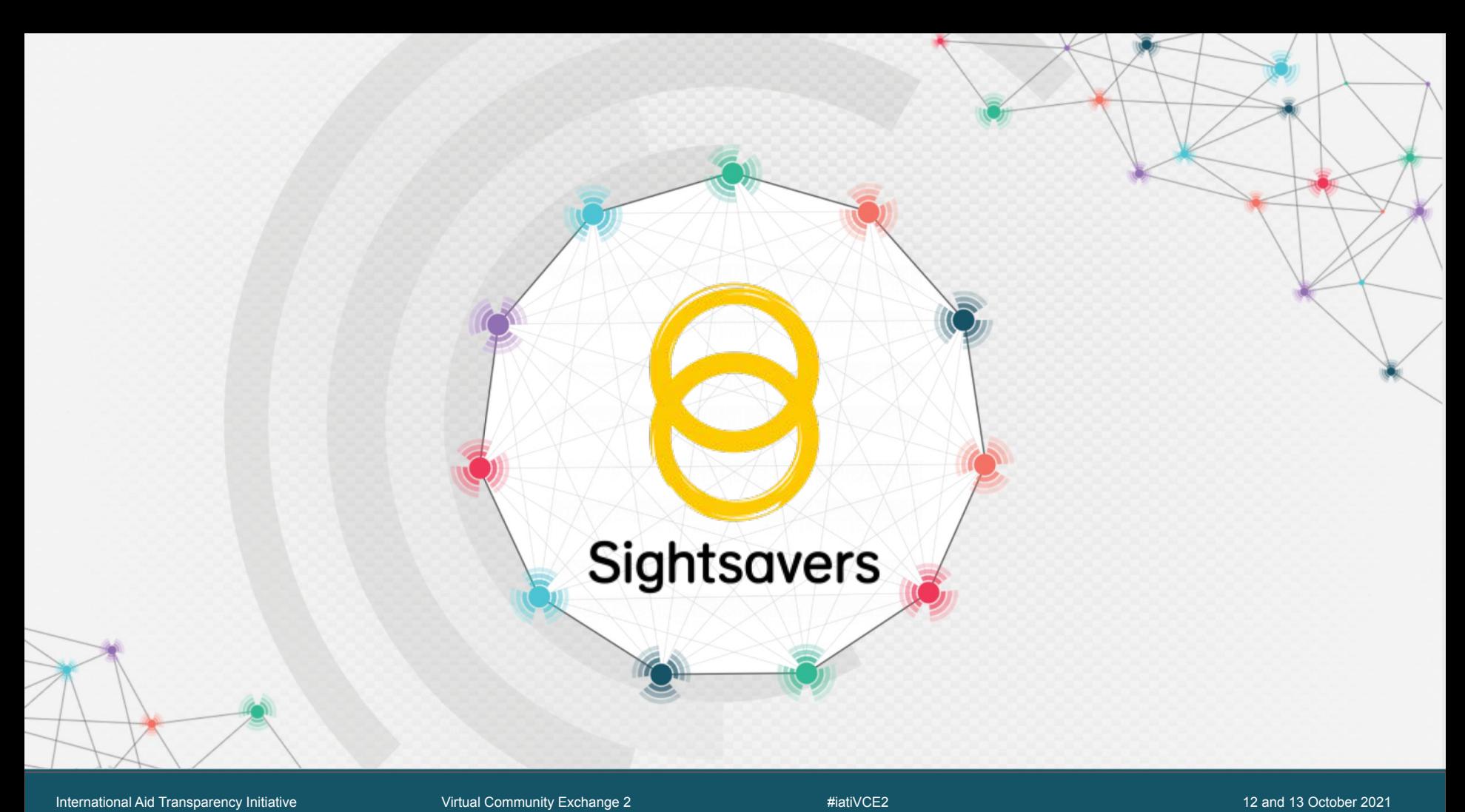

## **Sightsavers**

### **Why is Sightsavers using PowerBI?**

- **An IATI dataset is a rich repository of information that is unique within Sightsavers and we want to make use of this fantastic resource!**
- **To bring IATI data out to the rest of the organisation**
- **To check and improve data quality**
- **To tell stories about the work that we do**
- **To demonstrate transparency efforts**

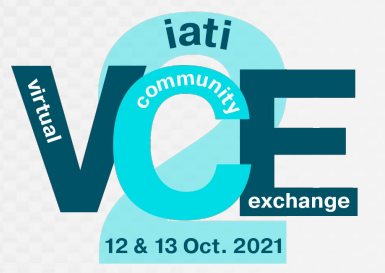

## **Sightsavers**

**What are the challenges we face?**

- **Getting up to speed with PowerBI**
- **Modelling the data**
- **Stakeholders understanding what they are looking at!**
- Where to start? What story do we want to tell?
- **Compatibility of partner data**

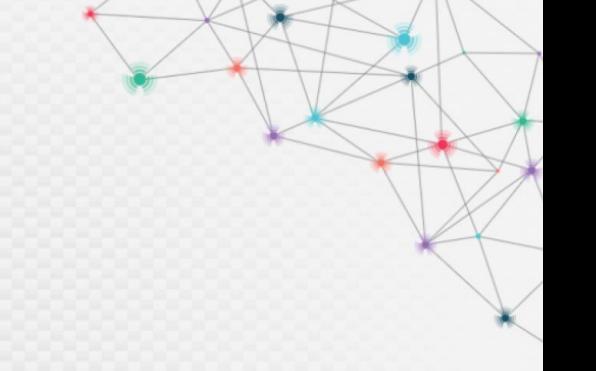

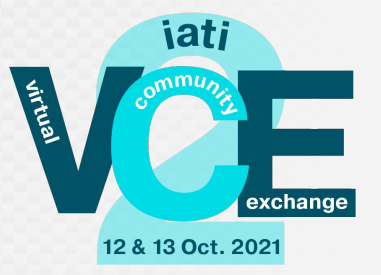

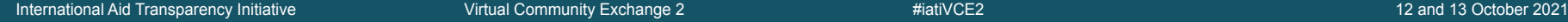

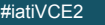

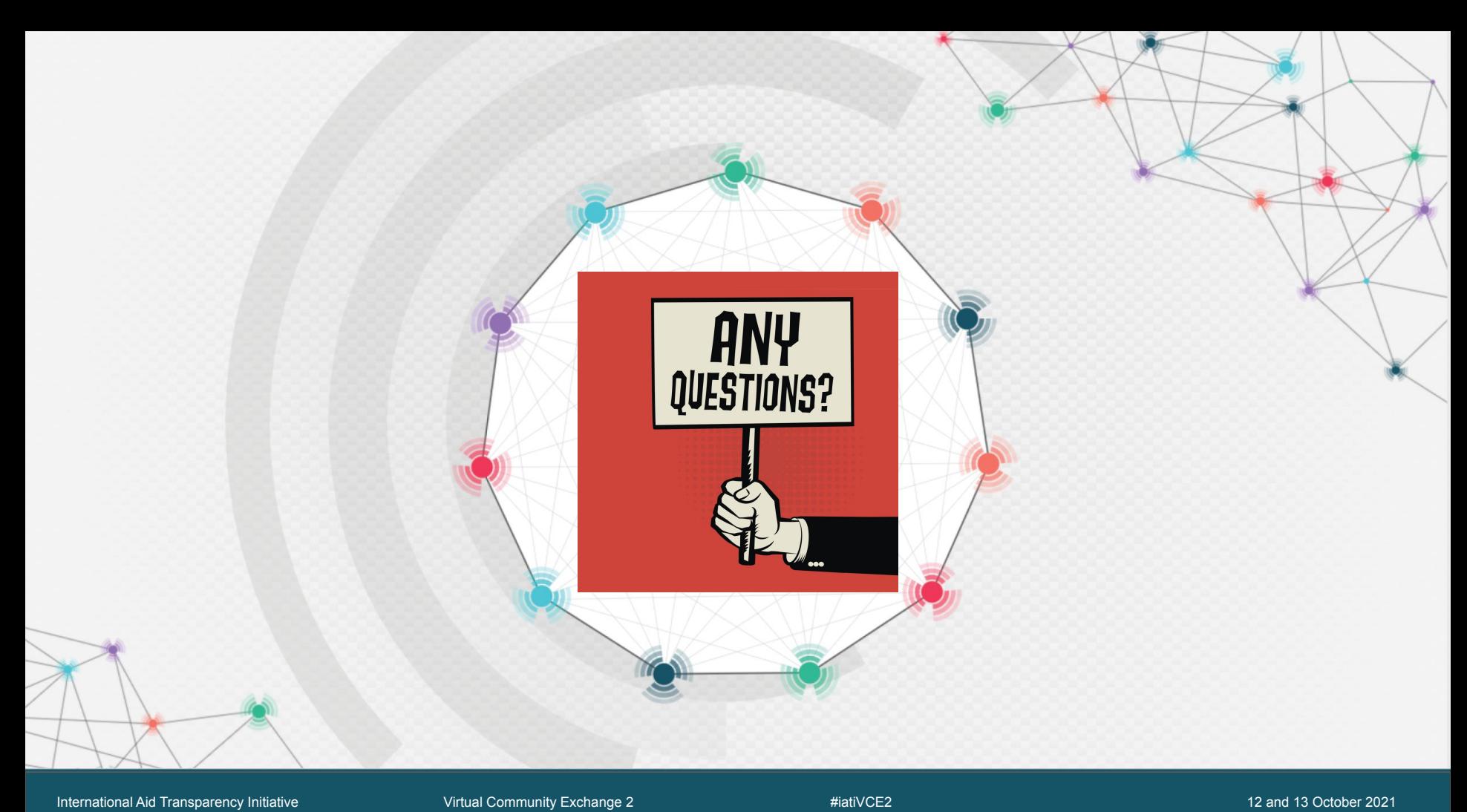

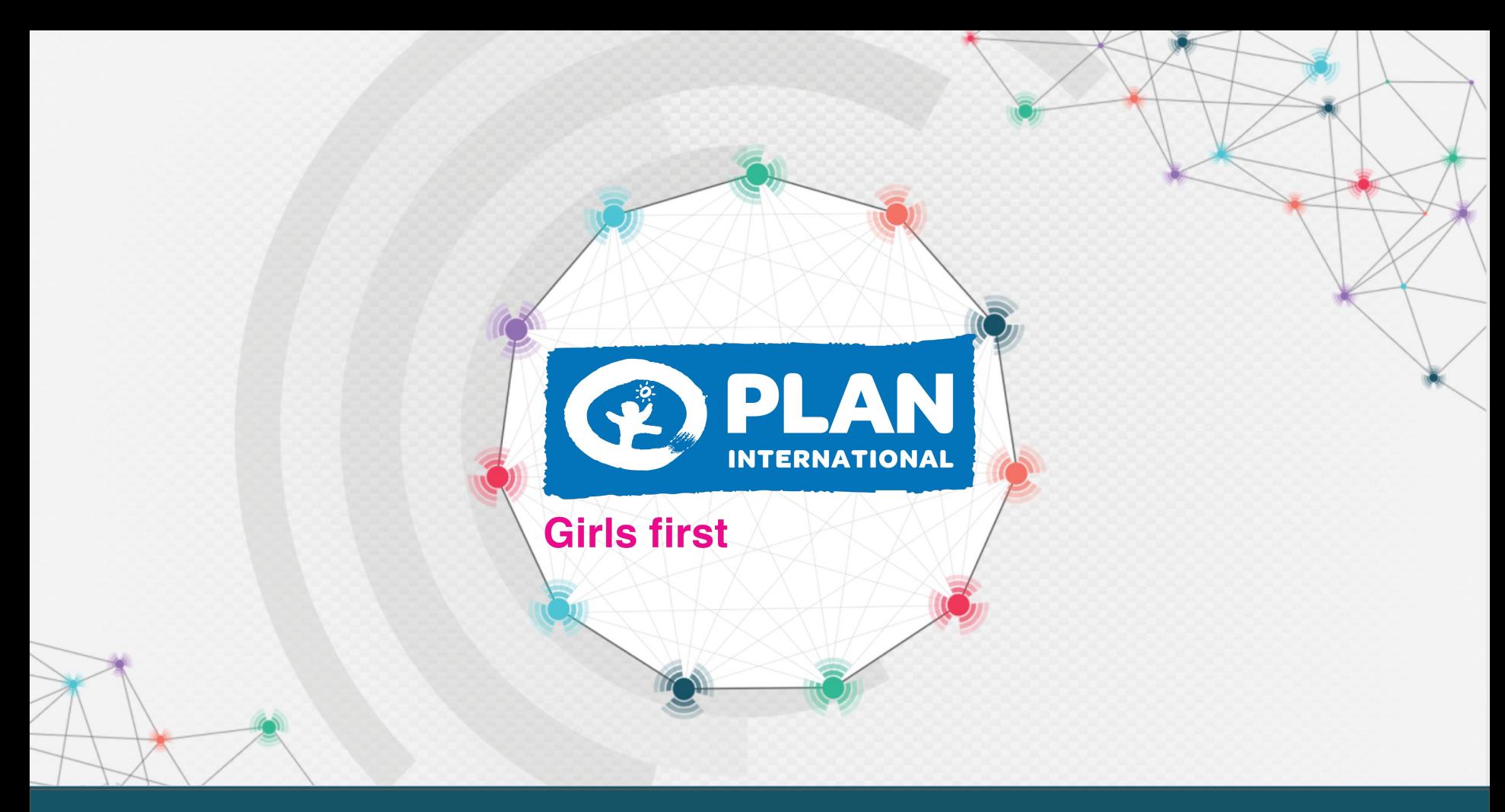

### **How did we get started with IATI?**

- **- Originally began reporting in IATI due to donor compliance requirements in late 2017.**
- **- Since then, it has also been used to improve coordination with alliance partners and display projects for website visitors.**

### **Why Power BI?**

- **- It is one of the biggest visualization tools on the market & is frequently updated.**
- **- Training courses are widely available & there is a large online community.**
- **- Full integration with other Microsoft products and licenses.**
- **- Relatively low cost when done in-house.**
- **- Reports can be made public easily.**
- **- Visualizing IATI data is much easier than reading raw XML files.**

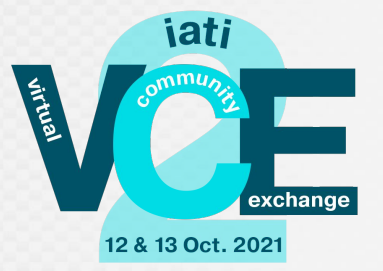

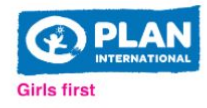

### FILTERS 5

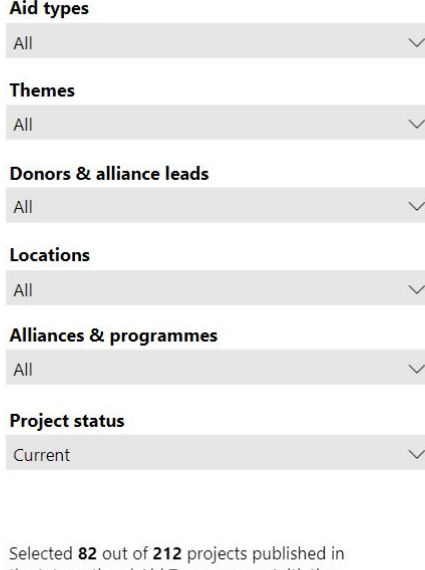

the International Aid Transparency Initiative (IATI) database since 2018. Last publication: 28-7-2021.

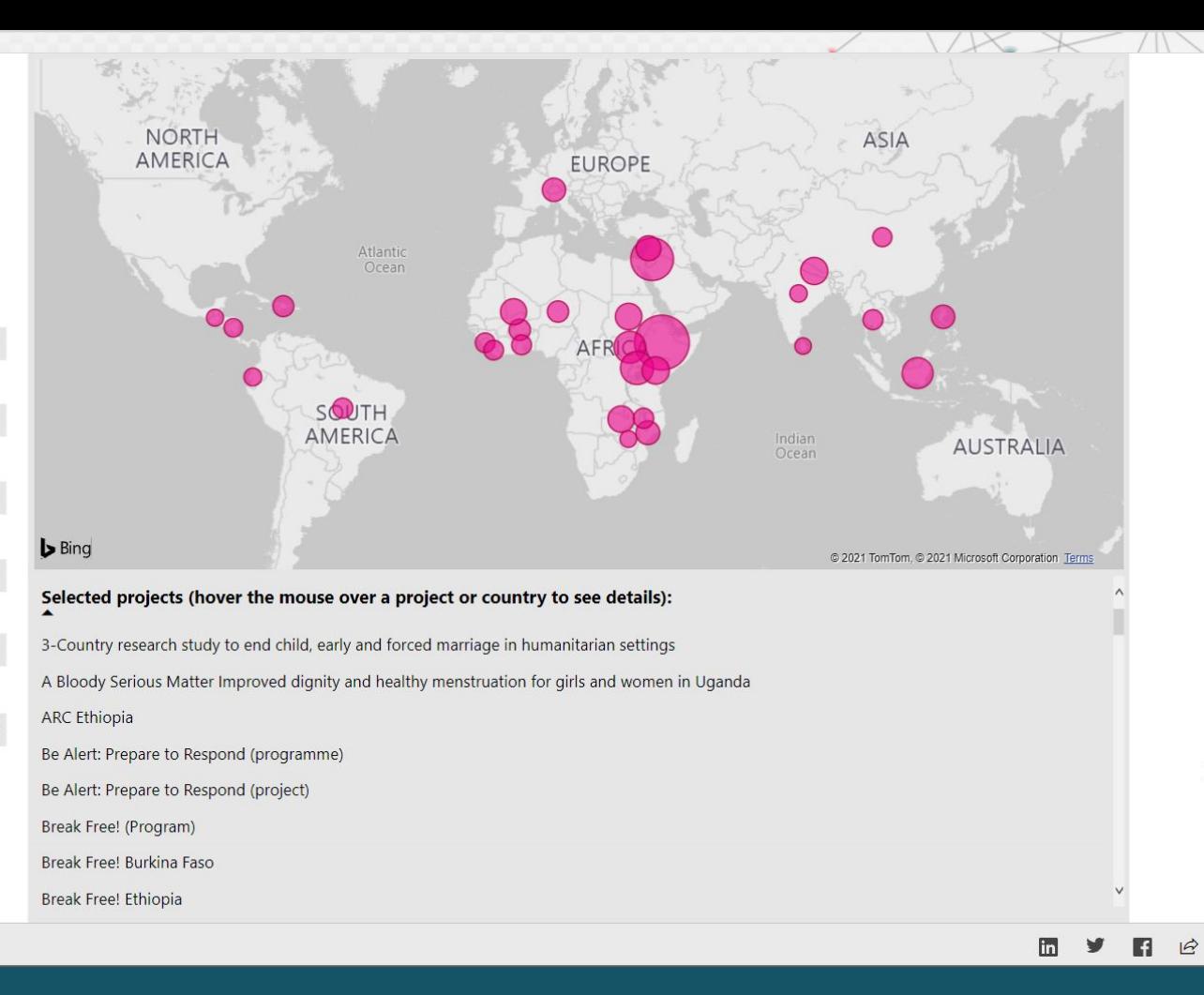

#### Microsoft Power BI

 $\mathbb{Z}$ 

 $\boldsymbol{\mathcal{L}}$ 

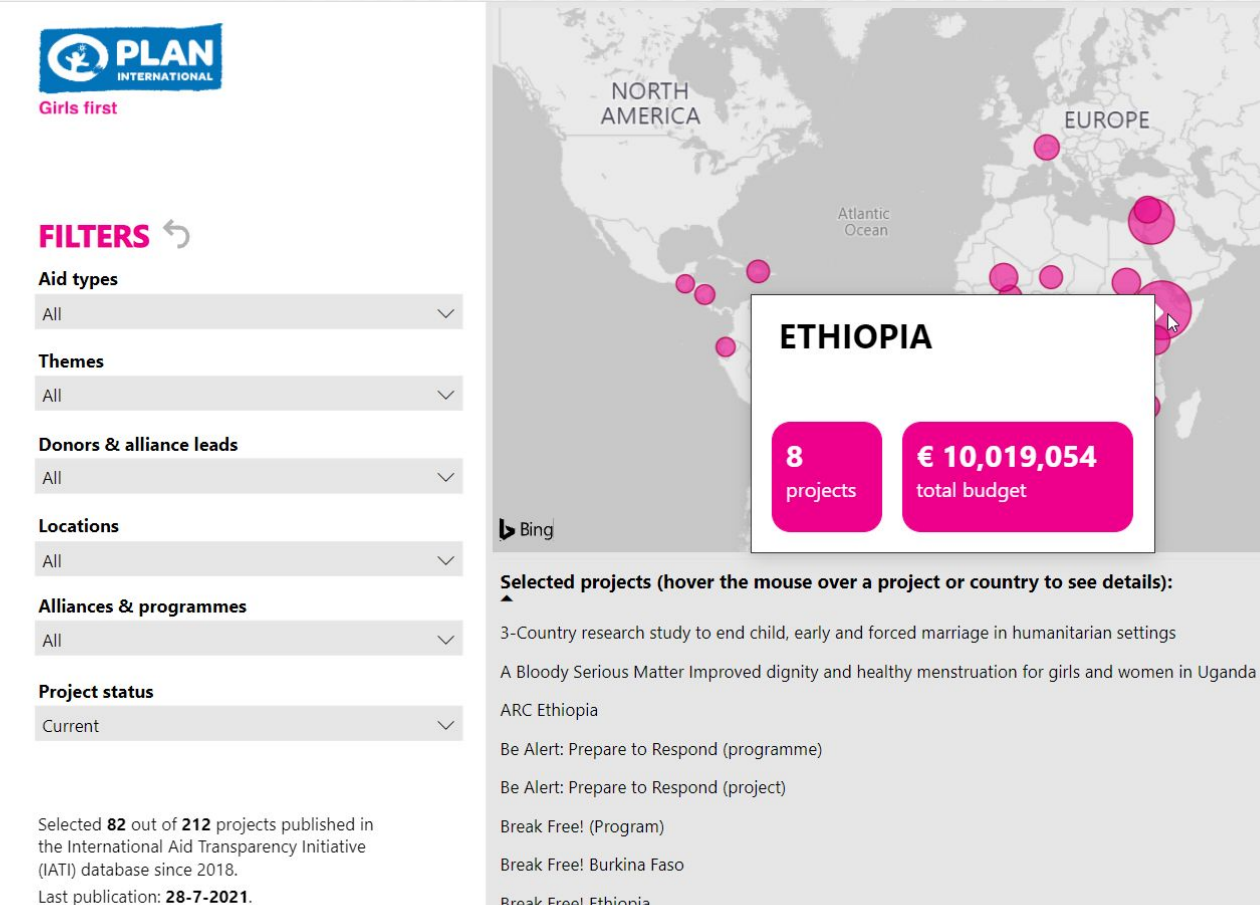

Break Free! Ethiopia

#### Microsoft Power BI

€ 10,019,054

total budget

EUROPE

Atlantic Ocean

**ETHIOPIA** 

8

projects

 $\blacksquare$ y  $\blacksquare$   $\overrightarrow{B}$  $\mathbf{z}$ 

**ASIA** 

**AUSTRALIA** 

© 2021 TomTom, © 2021 Microsoft Corporation Terms

Indian<br>Ocean

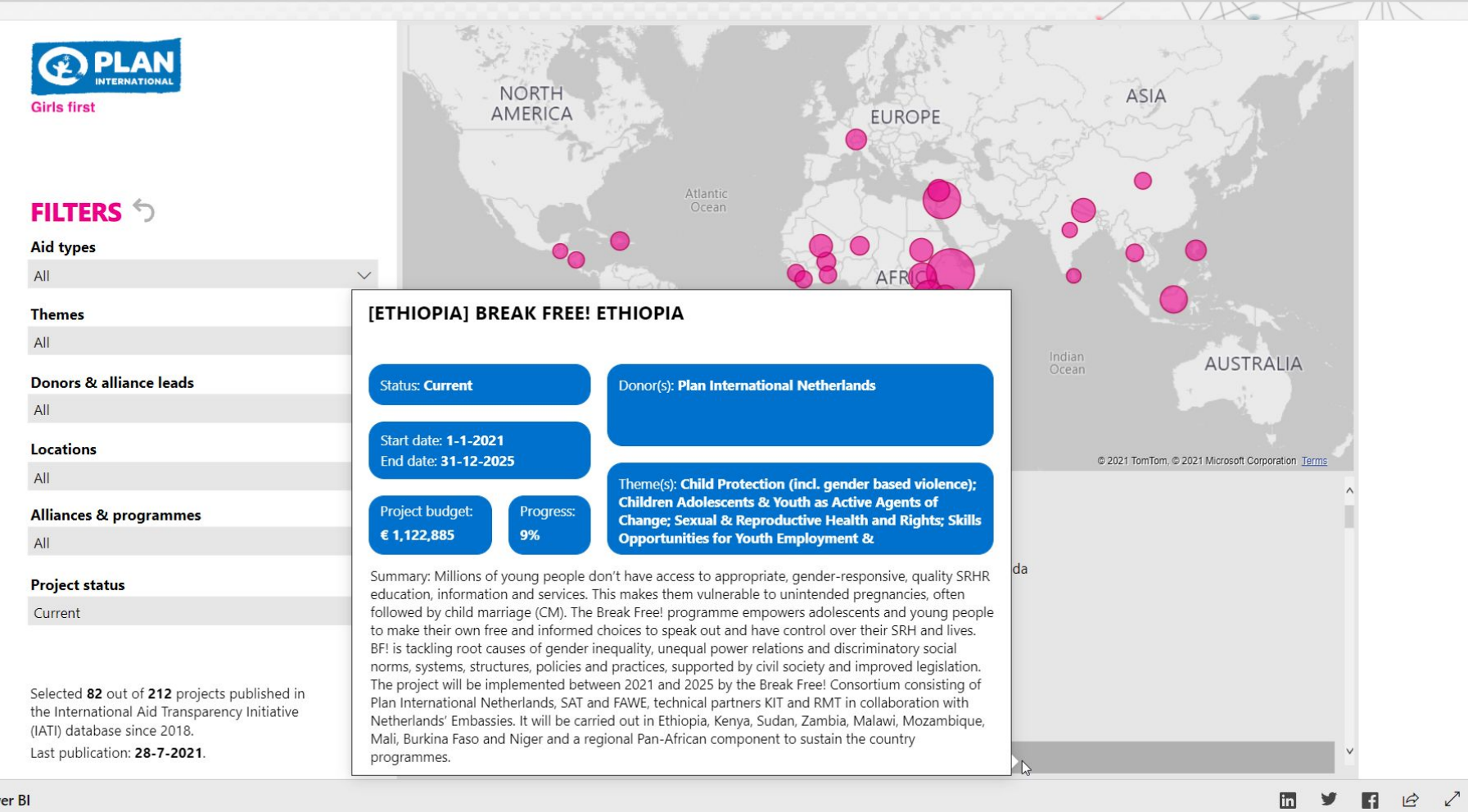

Microsoft Power BI

**Who is involved in the process?**

- **- A CRM/ICT team maintaining an IATI-compliant database.**
	- **- We use MS CRM Dynamics 365 to generate XML files.**
- **- Project managers creating and updating their projects' details and results.**
- **- Financial administrators and controllers updating financial information.**
- **- Planning, Monitoring, Evaluation, and Learning (PMEL) officer(s) ensuring data quality and publishing to the IATI registry.**
- **- A data analyst experienced in Power BI.**

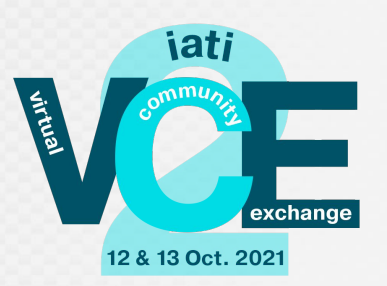

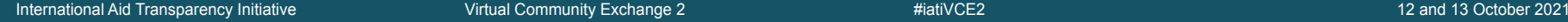

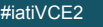

### **What is needed to start with Power BI?**

- **- For external viewers:**
	- **- Only the public report link(s).**
- **- For internal users and anyone who needs to download Excel files from visuals:**
	- **- Pro licenses for each user, unless using a Premium environment.**
	- **- Tip: non-profit discount is available for Pro.**
- **- For the developer(s):**
	- **- A Pro or Premium license and a Desktop software.**
	- **- A powerful laptop with lots of RAM:**
		- **- 16Gb might crash or spend hours processing changes, 32Gb+ is recommended.**
	- **- Fast internet connection.**
	- **- External monitor(s) to work on multiple screens at once.**
	- **- Notepad++ free software to check and search XML code.**

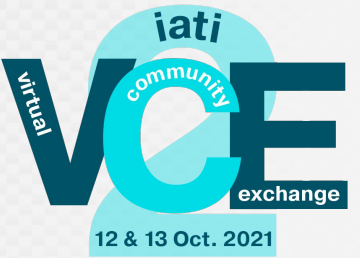

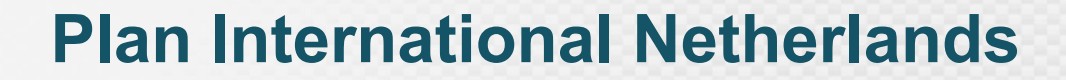

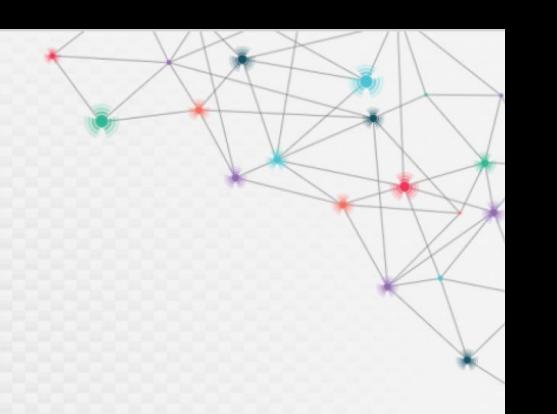

## **Challenge #1**

### **You may be used to seeing rows and columns… but you won't see them here.**

**XML files need to be "unpacked" first.**

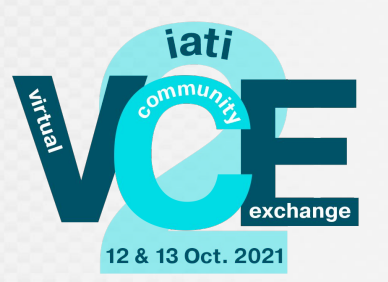

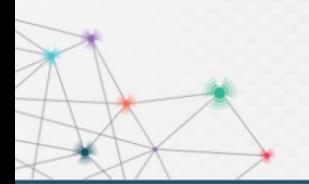

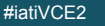

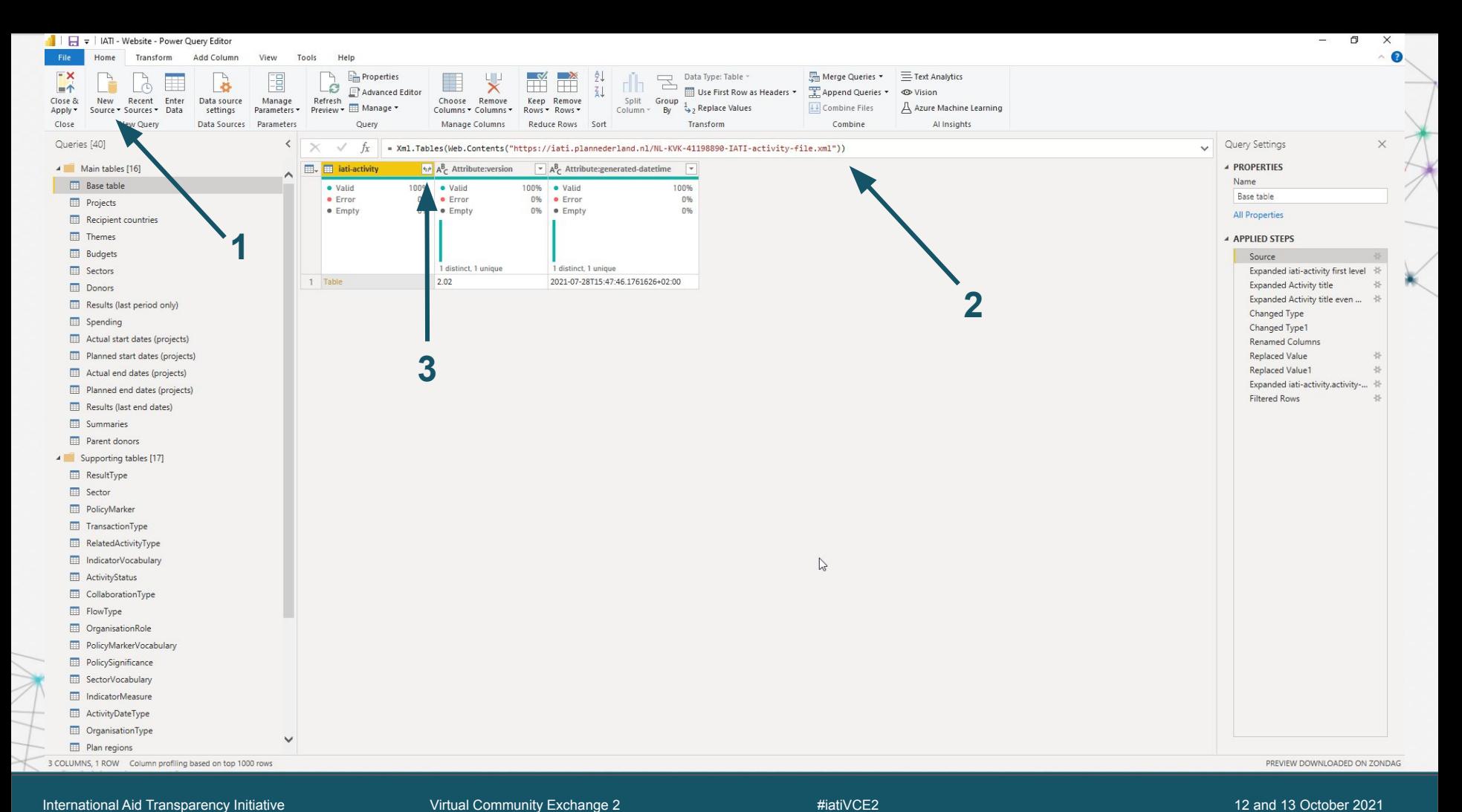

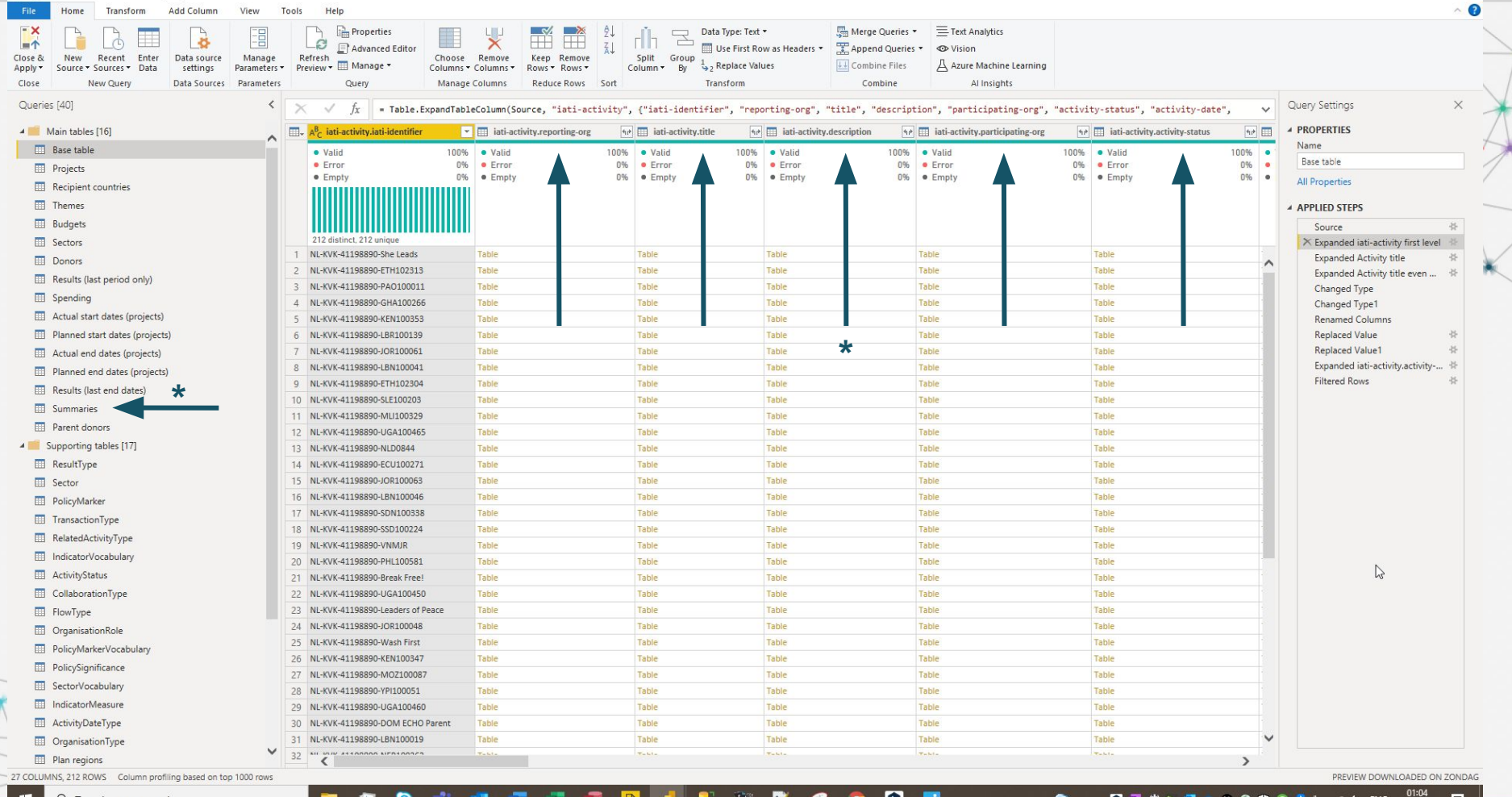

 $\geq$ 

a.

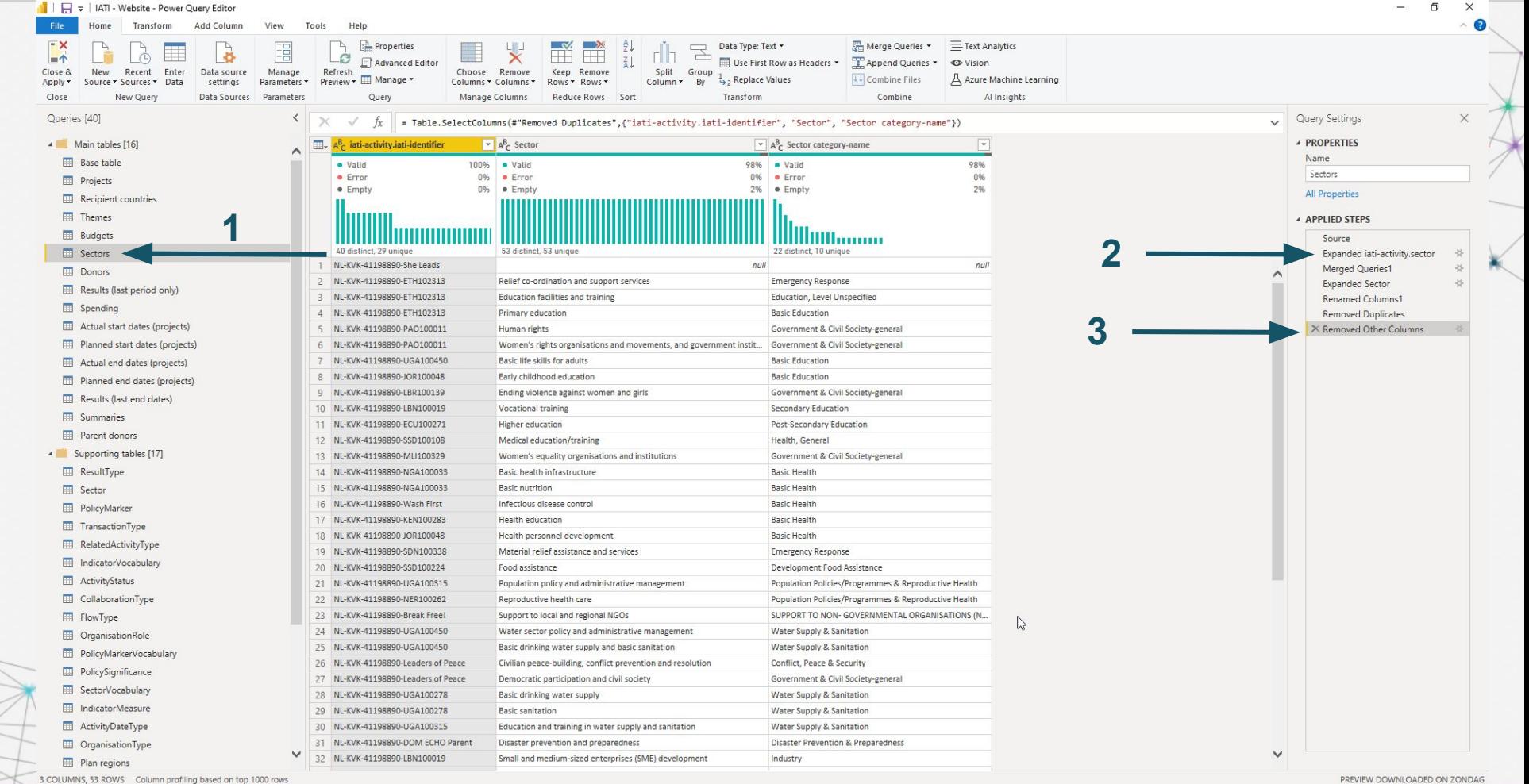

3 COLUMNS, 53 ROWS Column profiling based on top 1000 rows

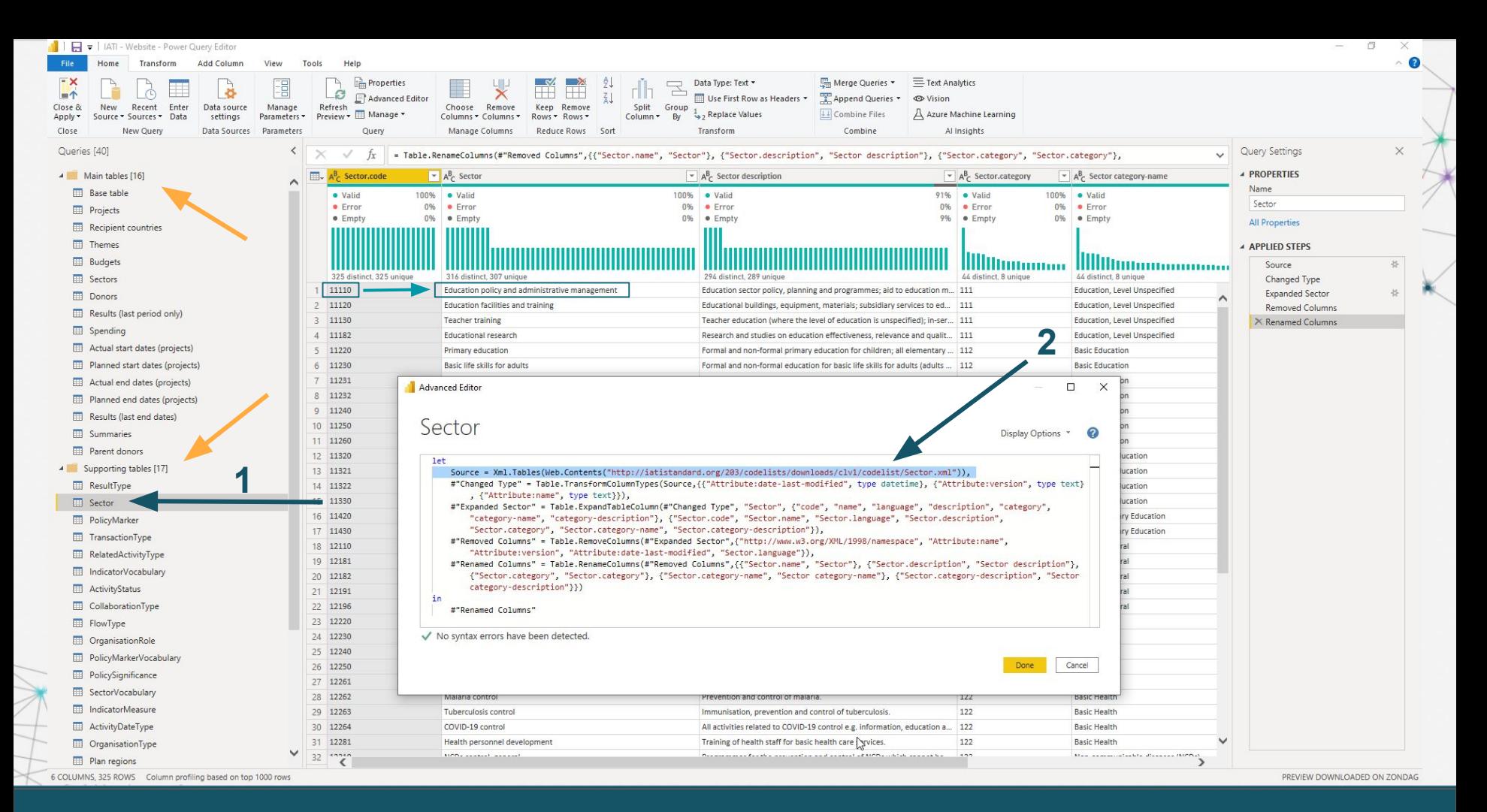

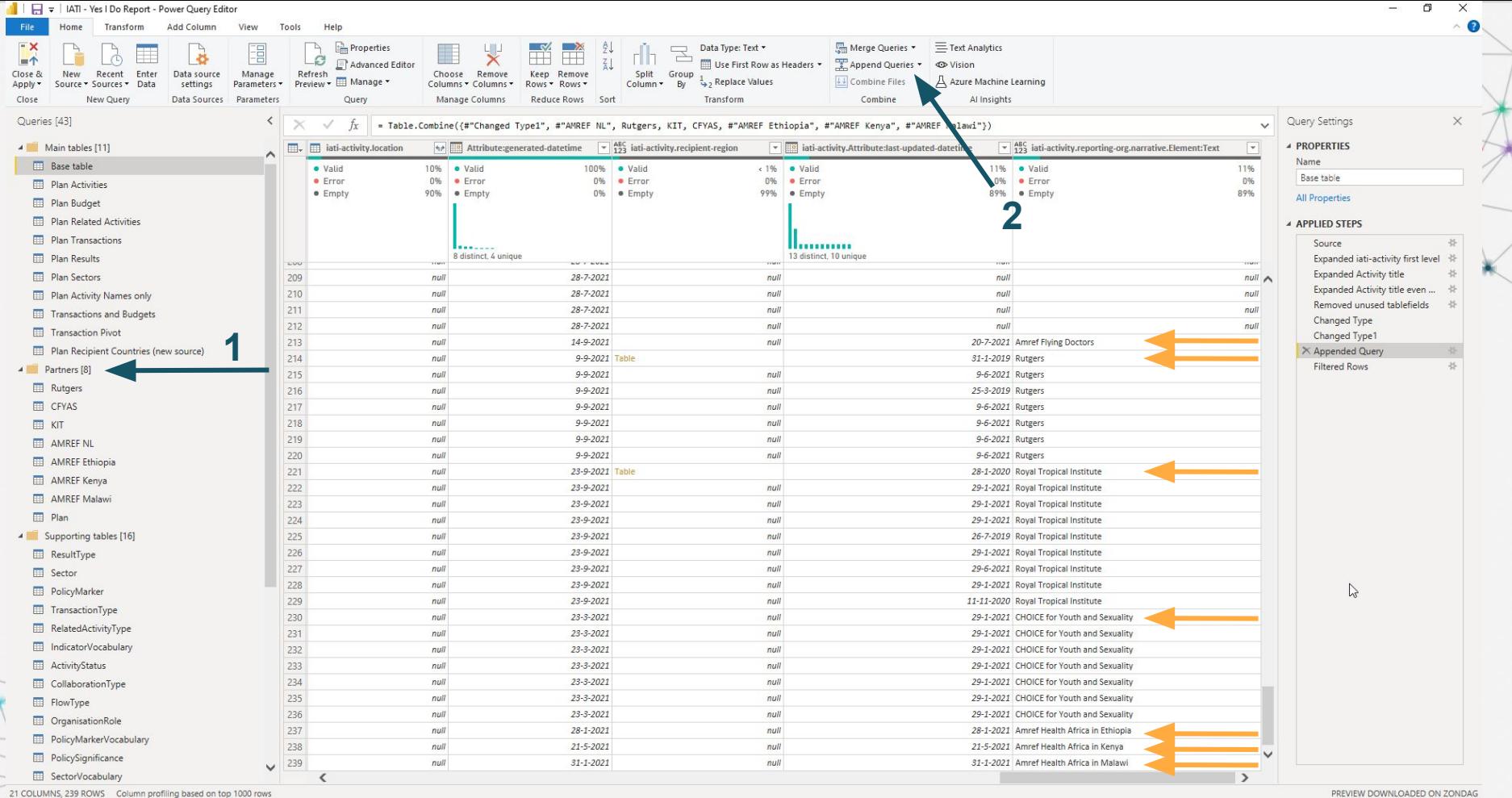

INNI

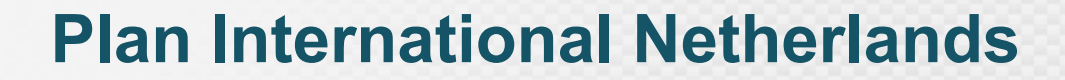

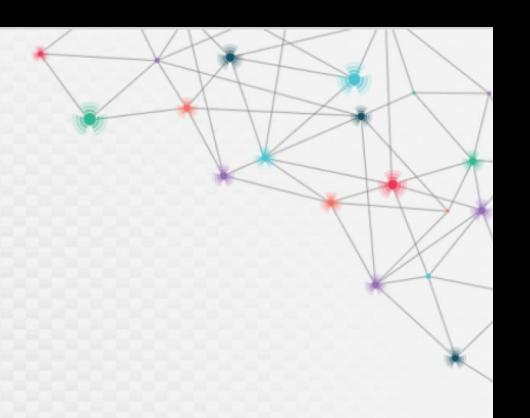

## **Challenge #2**

### **How can I make sure that the data published in IATI is correct?**

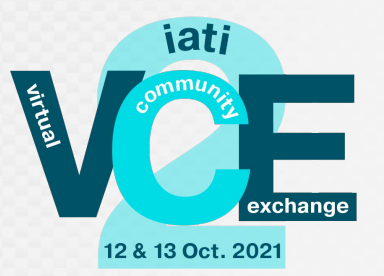

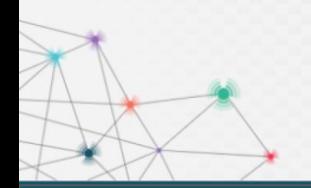

International Aid Transparency Initiative Virtual Community Exchange 2 #iatiVCE2 #iatiVCE2 12 and 13 October 2021

### **Step 1: check the data in CRM before it is added to the XML file.**

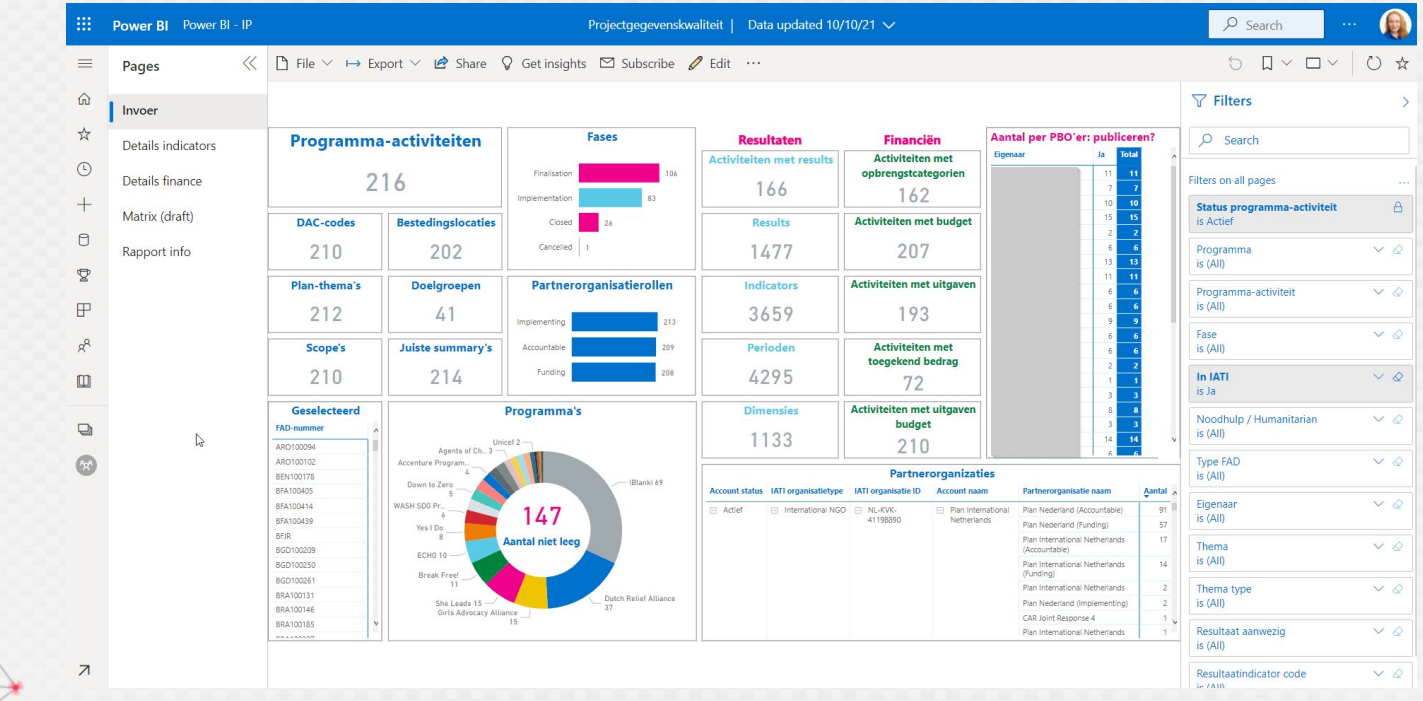

Virtual Community Exchange 2

### **Step 2: check the data in the XML file before publishing.**

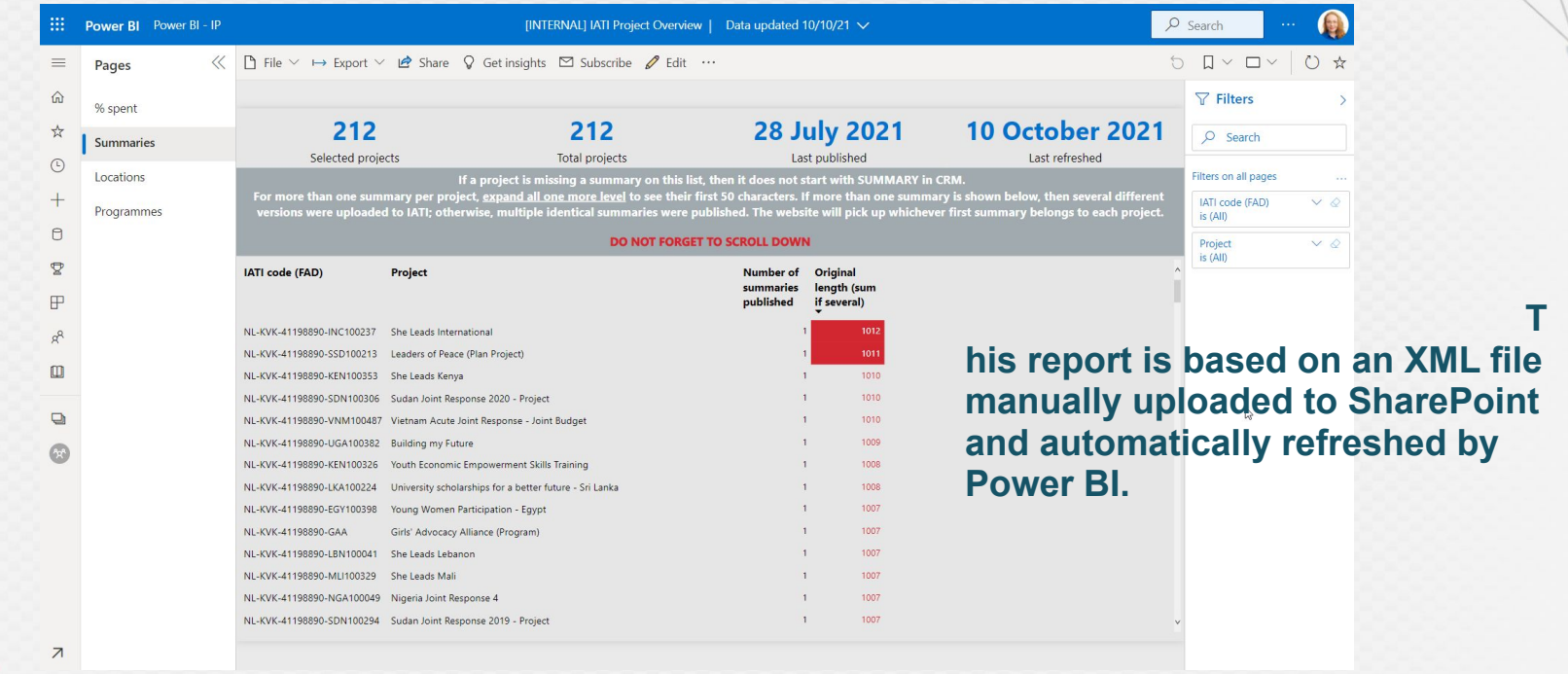

**What other challenges have we faced?**

- **- Training colleagues and external parties in using Power BI.**
- **- Depending on an external CRM supplier for continued IATI compliance and system updates.**

### **What questions have come up?**

- **- Which part of the published data to show?**
- **- If public: mobile friendly, embedded, advertised?**
- **- Who's the target audience?**

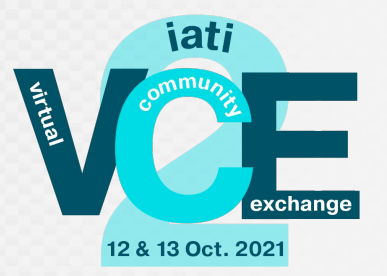

**How has Power BI helped us with IATI?**

- **- Skilled staff**
	- **- 60+ colleagues received training in project data reports.**
- **- Faster results**
	- **- Checking, analyzing, and reporting takes far less time.**
- **- Cost reduction**
	- **- Automated reports allow us to spend less time on repetitive tasks**
- **- Higher quality data**
	- **- Two-step check allows us to identify issues faster and fix them before publishing.**

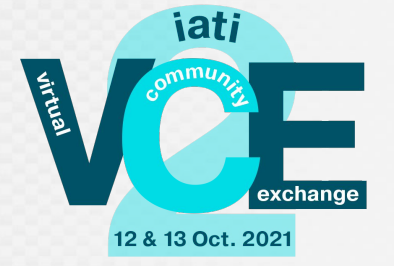

### **Does improvement ever end? Of course, not!**

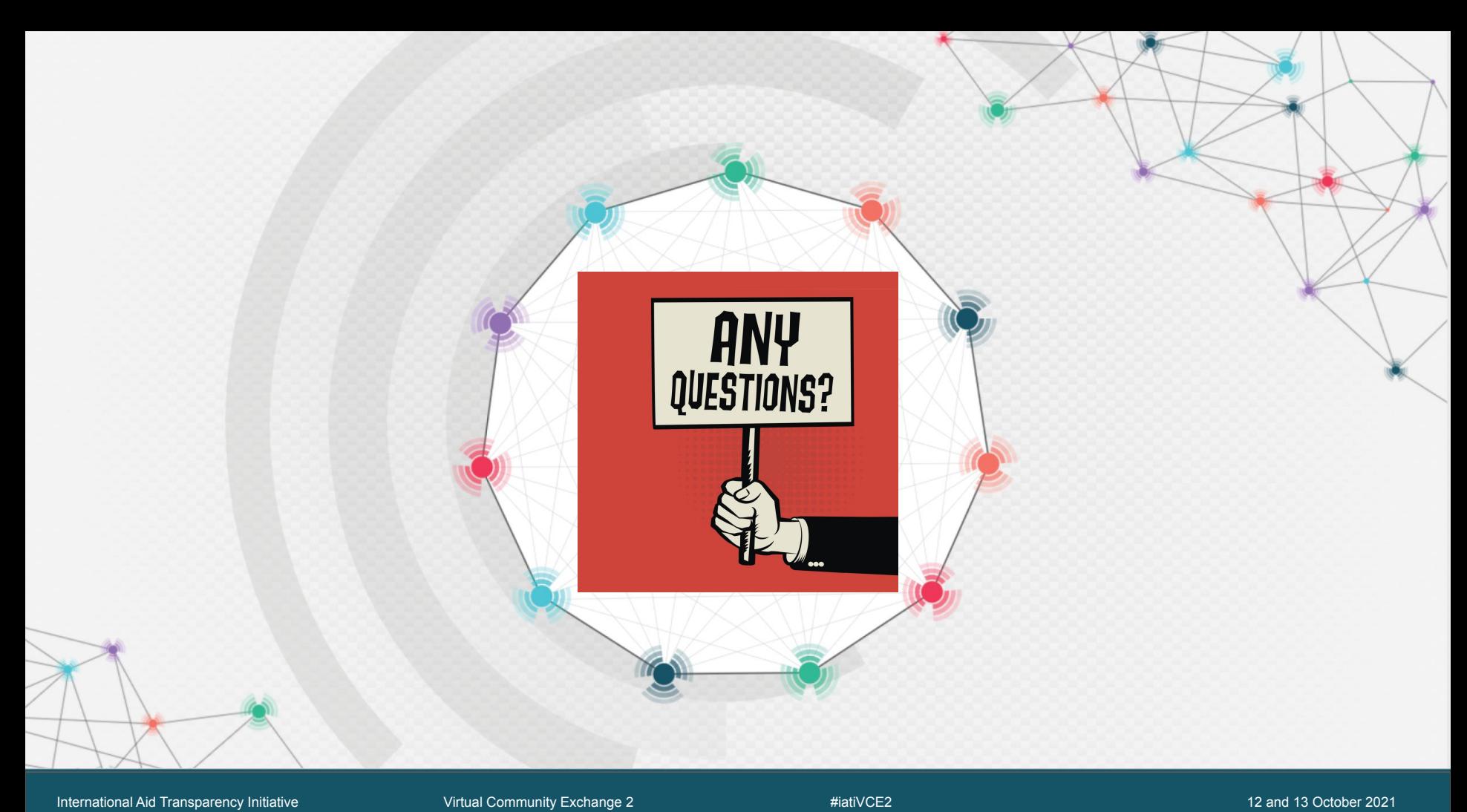

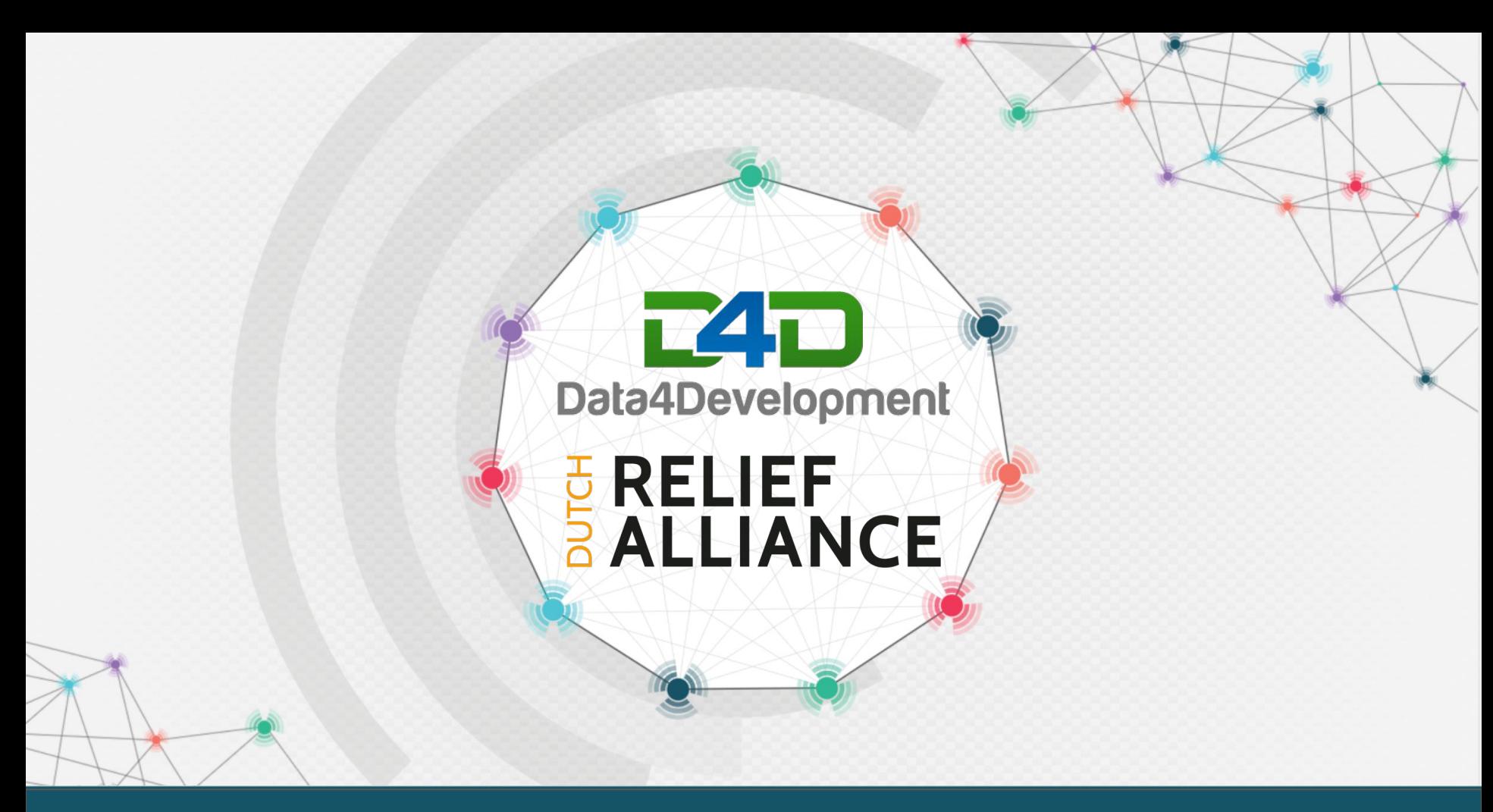

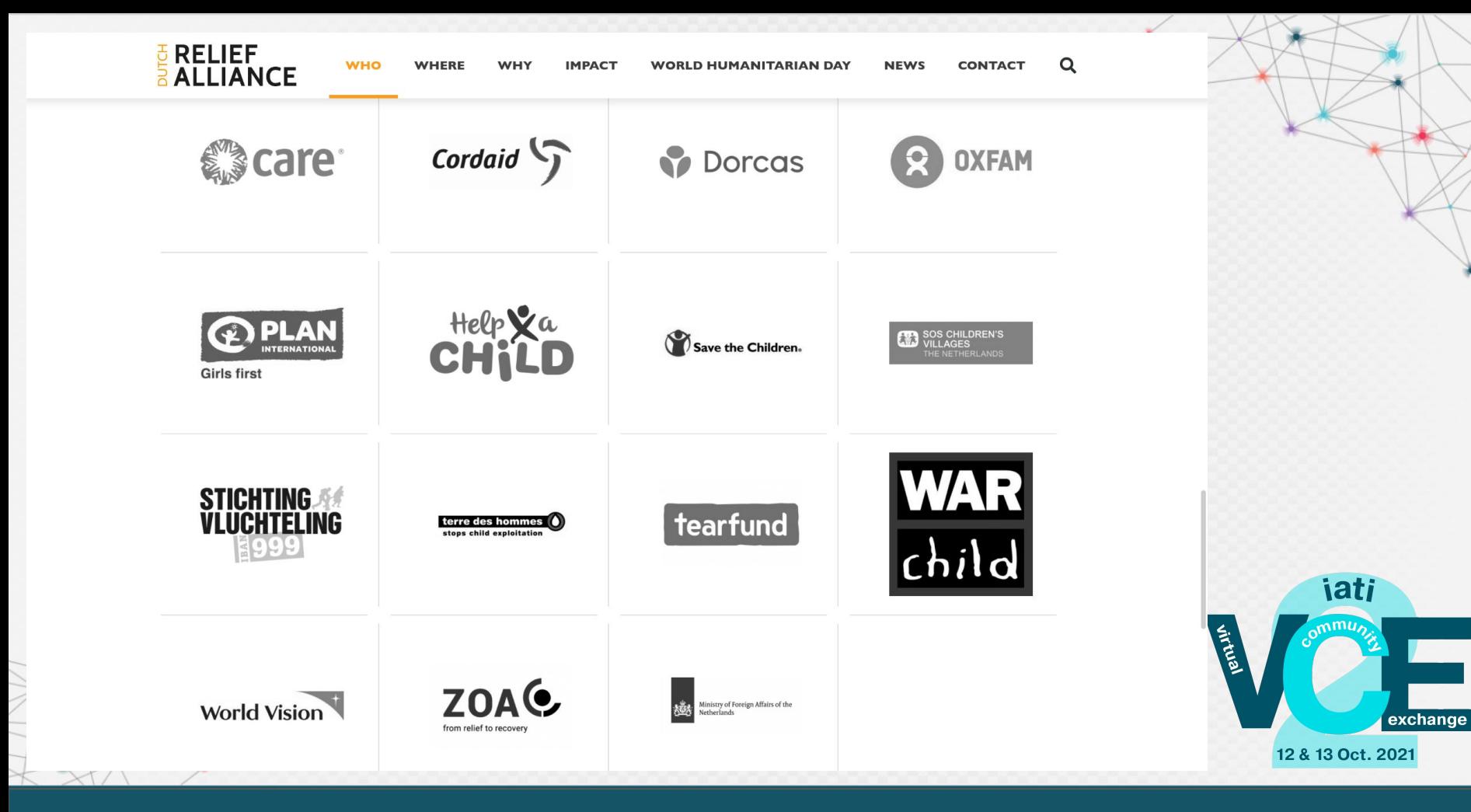

International Aid Transparency Initiative Virtual Community Exchange 2 #iatiVCE2 #iatiVCE2 12 and 13 October 2021

## **Dutch Relief Alliance**

### **IATI!**

- **● Exchange forward-looking and timely information**
- **● Make coordination across organisations easier**

### **It is already underway:**

- **● Dutch Ministry of Foreign Affairs is collecting IATI data**
- **● Organisations have processes to publish IATI data**

### **How to benefit from this?**

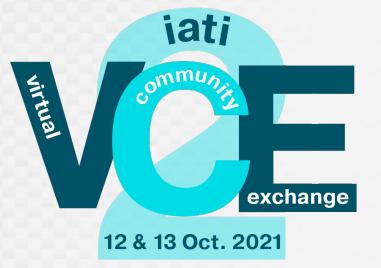

International Aid Transparency Initiative Virtual Community Exchange 2 #iatiVCE2 #iatiVCE2 12 and 13 October 2021

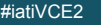

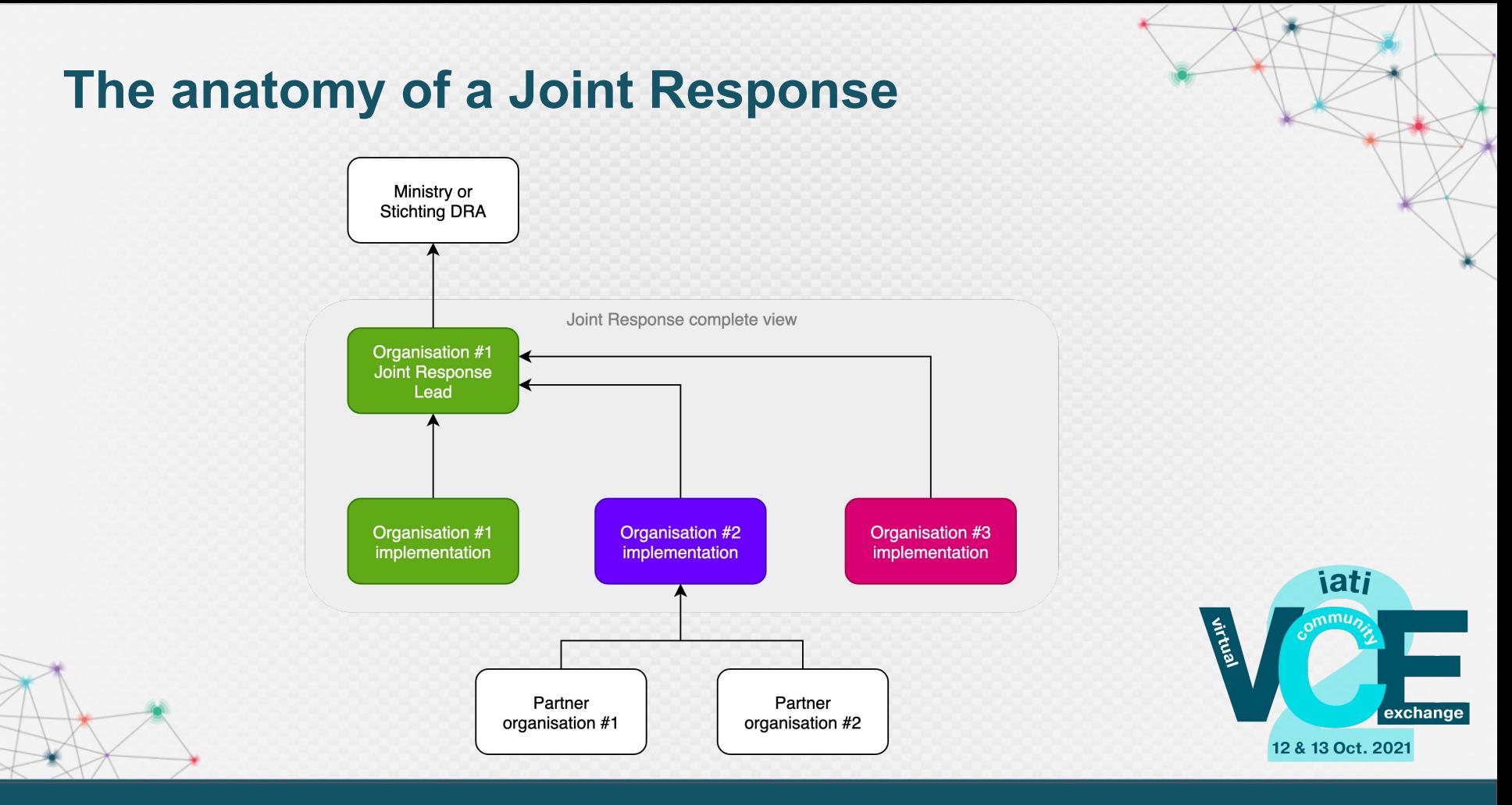

## **RELIEF ALLIANCE**

#### Organisation

CARE Nederland Cordaid Dorcas Aid International Foundation ICCO Oxfam Novib Plan International Neth... Save the Children Neth... SOS Children's Villages ... Stichting Vluchteling Tearfund Nederland Terre des Hommes Net... War Child Holland World Vision Netherlan...  $ZOA$ 

#### Year  $\boxed{2021}$  $2020$  $\boxed{\phantom{000}}$  2018

Last data refresh  $6/15/2021$ 

## Joint Response All

#### **Joint Response lead budget**

**Key dates** 

01/01/2017

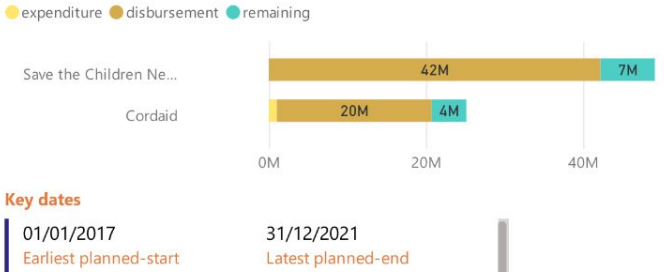

31/12/2021 Earliest actual-start Latest actual-end

#### **Implementation budget by Organisation**

Cexpenditure Cdisbursement Cremaining

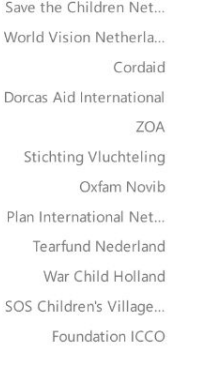

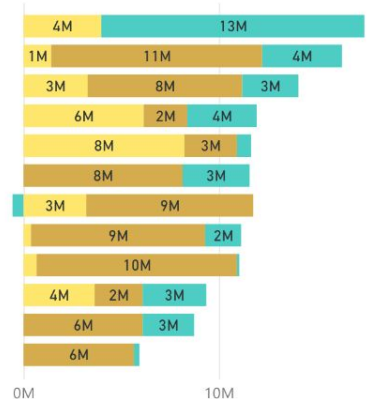

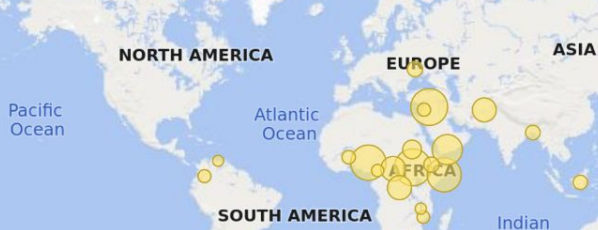

### Ocean  **Bing** C 2021 TomTom, C 2021 Microsoft Corporation Terms

#### **Implementation by Geography**

Cexpenditure disbursement Oremaining

**Budget by Country** 

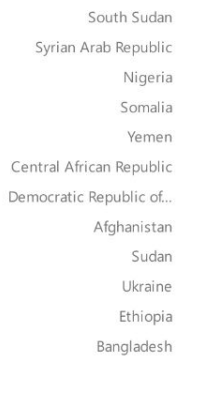

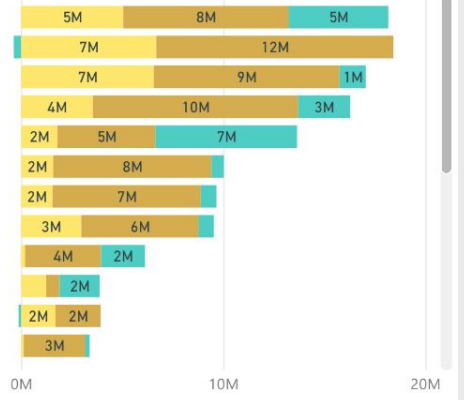

**AUSTRALIA** 

 $\checkmark$ 

20M

### **RELIEF ALLIANCE**

Joint Response

YEM 5

#### Organisation

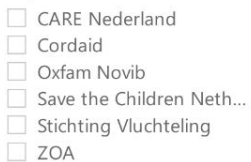

● expenditure ● disbursement ● remaining **CARE Nederland**  $6.6M$ 0<sub>M</sub> 5M **Key dates** 01/01/2020 31/12/2021 Earliest planned-start Latest planned-end 01/01/2020 31/12/2020 Earliest actual-start Latest actual-end

**Implementation budget by Organisation** 

**Joint Response lead budget** 

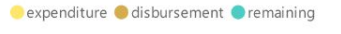

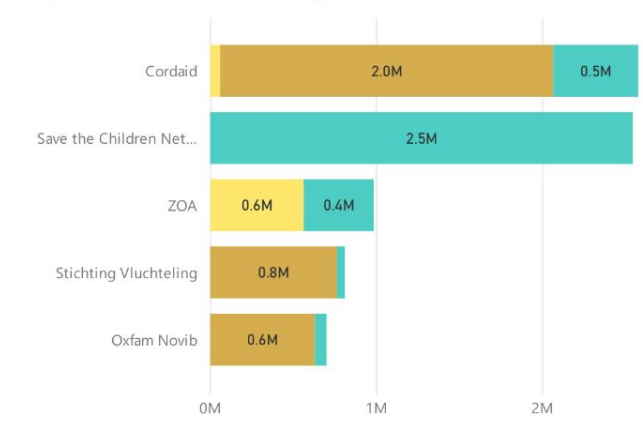

#### **Budget by Country**

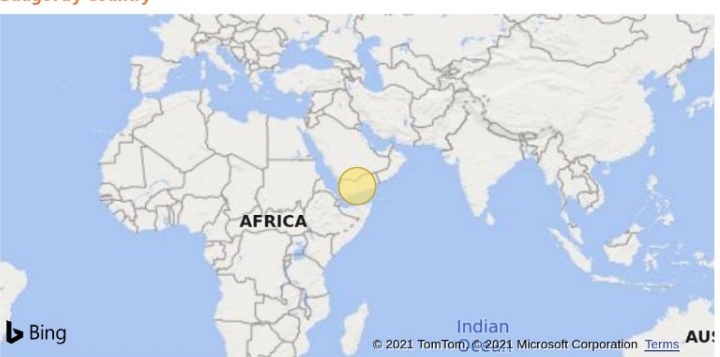

#### **Implementation by Geography**

expenditure disbursement Premaining

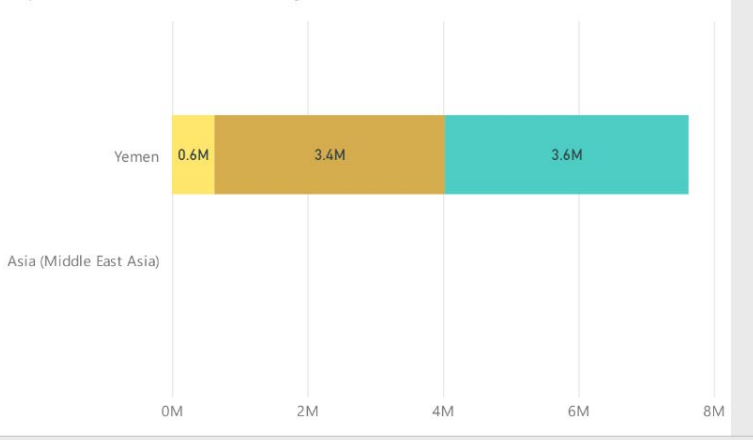

**Microsoft Power BI** 

Last data refresh 6/15/2021

3M

#### $\vec{P}$ **in**

 $\vee$ 

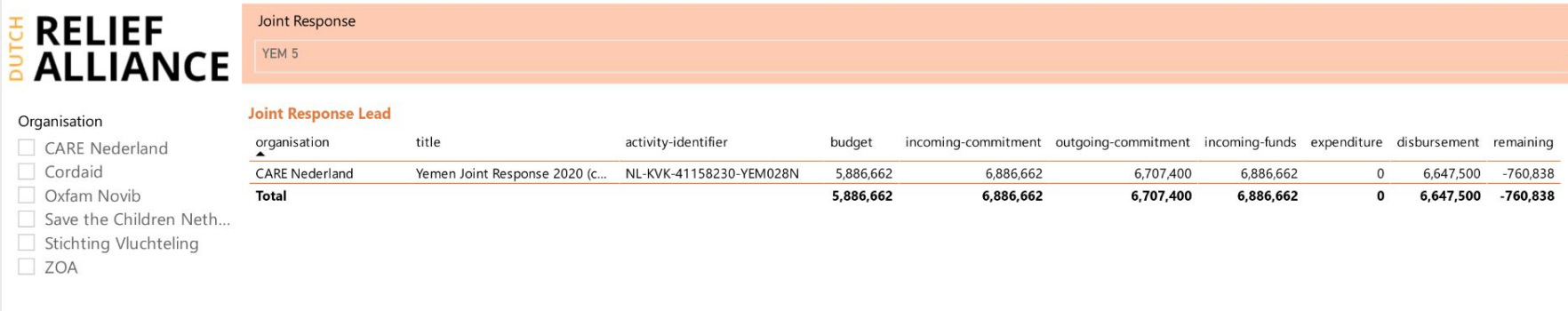

#### **Implementation activities**

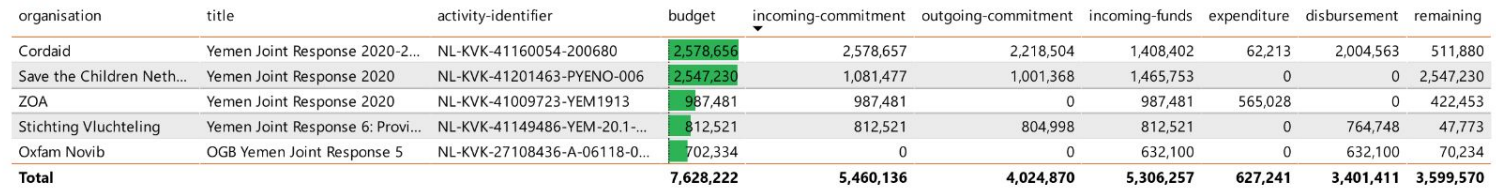

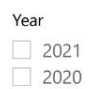

## **RELIEF ALLIANCE**

#### Organisation

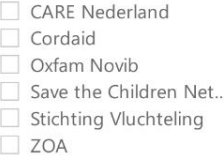

#### $\circledR \oplus \circledR$ Disaggregated results per organisation

Joint Response

YEM 5

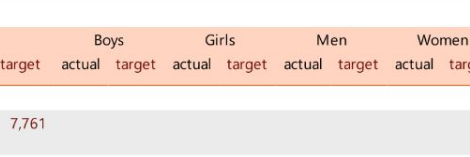

#### $\vee$

 $\circledcirc$   $\vee$  E2

 $14$ 

 $26$ 

6

16

#### Sex + Age disaggregations **Total** subtheme actual target actual target **Accountability** ACC-I1: Number of crisis-affected people who are also involved in the design, implementation, monitoring 28,061 28,061 7,761 and/or evaluation of the programme COVID-19 FSL-COV-I3: Number of people receiving COVID-19 related assistance (FS&L). 2.548 2,548 HEA-COV-I9: Number of people receiving COVID-19 related assistance (Health). 5,190 9,928 5,190 9,928 WSH-COV-I7: Number of people receiving COVID-19 related assistance (WASH). 56,982 50,000 56,982 50,000 Health  $10$ HEA-I1: Number of health facilities rehabilitated 10  $14$ HEA-I2: Number of mental health consultations  $\circ$ 48  $\circ$ 78  $\overline{0}$ 194 233 782 193 1,102 426 557 HEA-I3: Number of live births attended by skilled health personnel 100 50 1,012 1,112 607 HEA-I5: Number of primary health care consultations 5,196 9,408 4,829 4,704 4,893 5,664 8,792 6,288 23,710 26,064 HEA-16: Number of hospitalisations 1,650 1,650 825 557 2,475 2,207 Localization LOC-I1: % of budget that went to national and local actors 95 95  $26$ LOC-I2: % of budget spent on capacity building of national an local actors  $\overline{1}$ 6  $\mathbf{1}$ LOC-I3: Number of national and local actors supported with capacity-building 16  $\mathbf{1}$ Multi-purpose Cash CSH-I1: Number of people benefitting from unconditional and unrestricted cash transfers 8.162 14.945 8.162 14.945

#### Result details and comments for actuals and targets

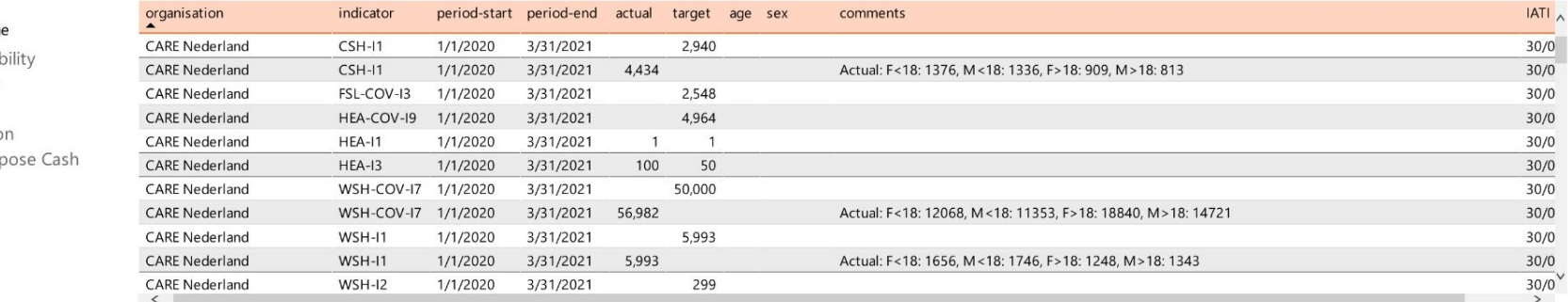

#### Result subthem

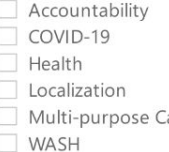

# **E RELIEF<br>ALLIANCE**

#### Organisation

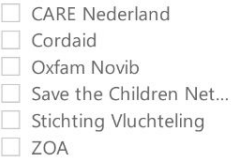

#### $\begin{picture}(5,20) \put(0,0){\line(1,0){155}} \put(15,0){\line(1,0){155}} \put(15,0){\line(1,0){155}} \put(15,0){\line(1,0){155}} \put(15,0){\line(1,0){155}} \put(15,0){\line(1,0){155}} \put(15,0){\line(1,0){155}} \put(15,0){\line(1,0){155}} \put(15,0){\line(1,0){155}} \put(15,0){\line(1,0){155}} \put(15,0){\line(1,0){155}} \put$ Disaggregated results per organisation

Joint Response YEM 5

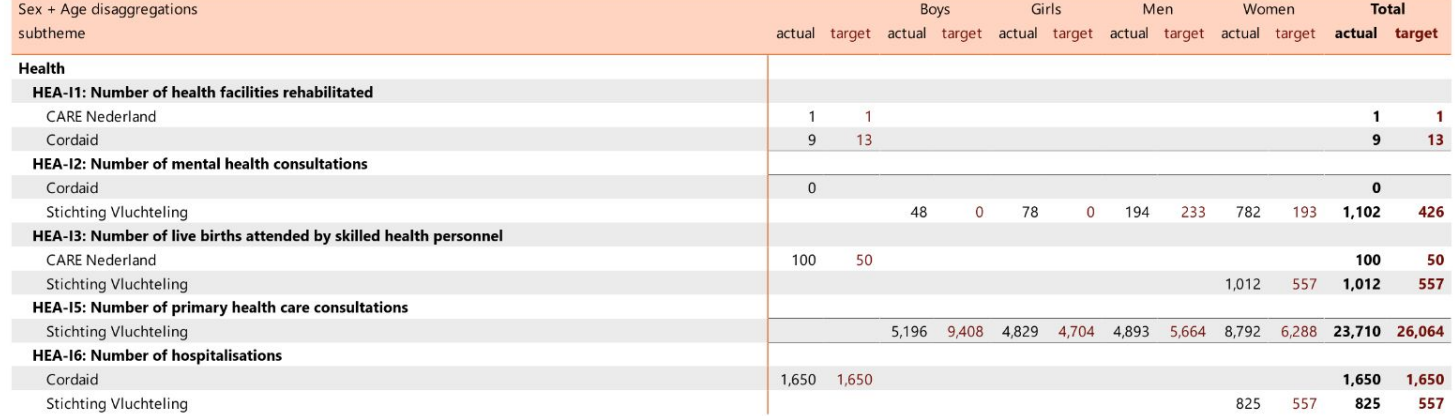

#### Result details and comments for actuals and targets

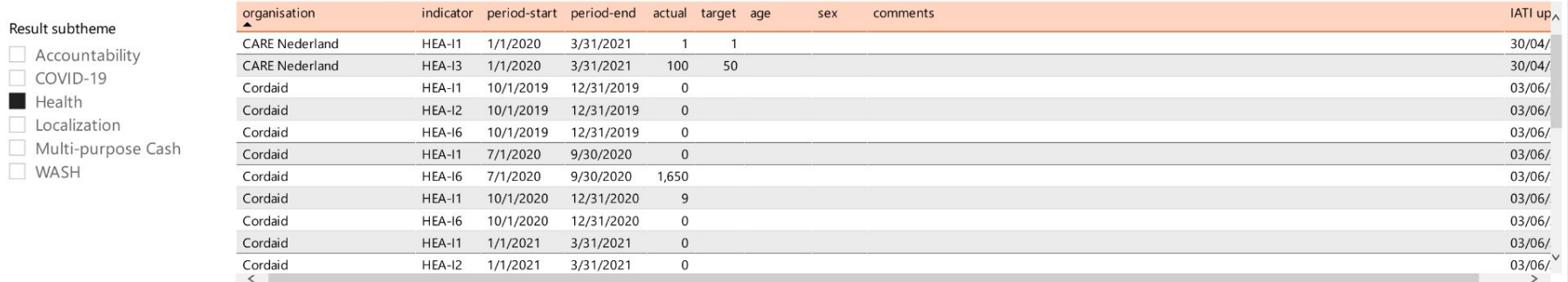

#### Result subt

**Microsoft Power BI** 

#### ■ ソ 日 ピ ノ

 $\vee$ 

 $\circledcirc$   $\vee$  E'

## **Some challenges we faced**

**● At the start, it is all about data quality.**

- **● IATI provides a base standard, but you still need to standardise more:**
	- **○ Ways to link to each other**
	- **○ Financial information to include**
	- **○ Result indicators to share**
	- **○ Indicator dimensions to use**
	- **○ ...**

**● The IT system of an organisation may not be adaptable to what you want.**

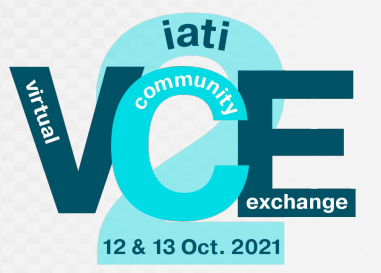

## **Missing links**

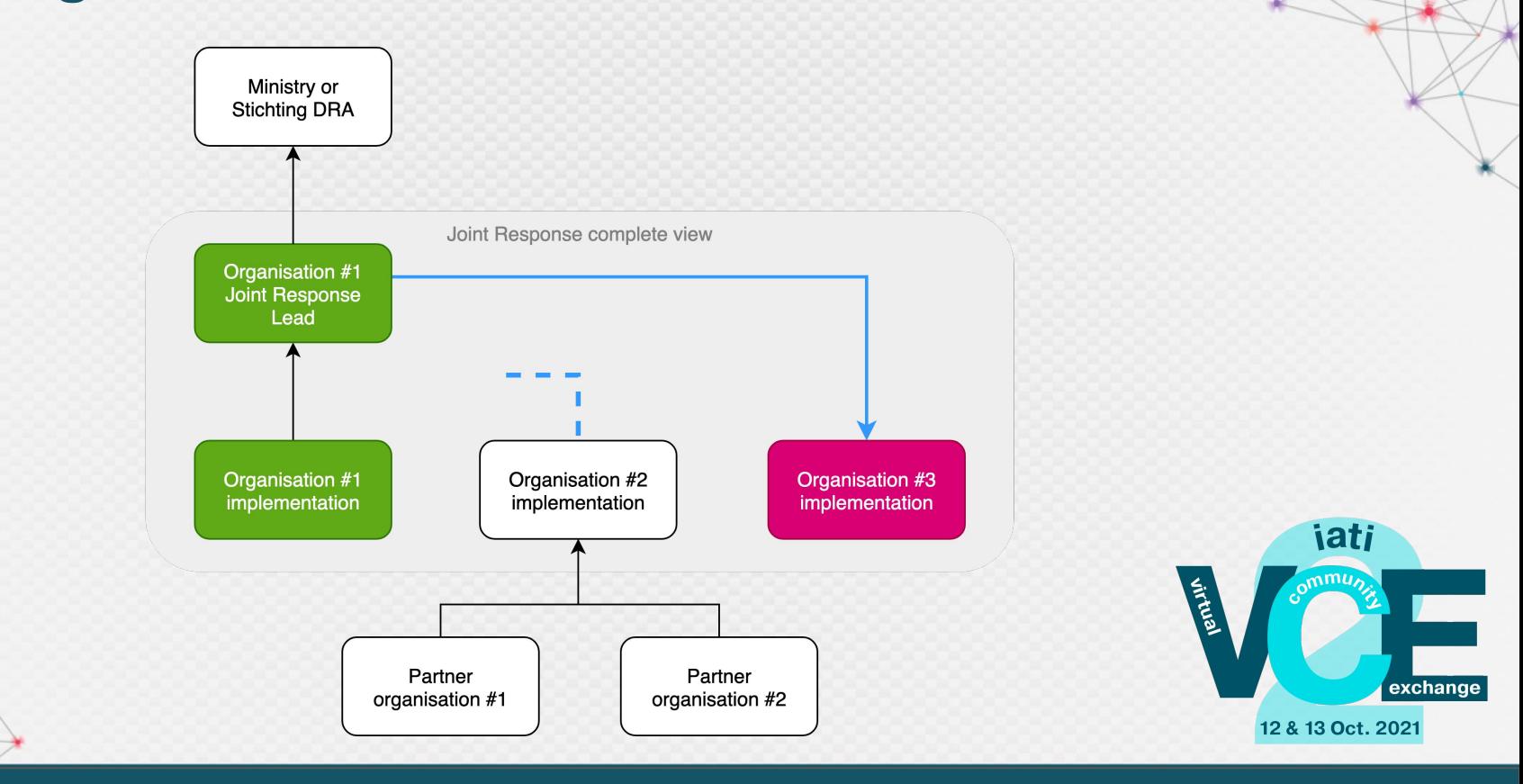

All  $\checkmark$ WARNING  $\vee$ data by tracing downstream activities. iati-identifier **JR** feedback what it means action needed? upstream iati-identifier upstream organisation by whom upstream organisation linking to upstream? linking to this? NL-KVK-27108436-Oxfam Novib SYR WARNING The upstream activity points Oxfam Novib should include a reference Oxfam NL-KVK-41009723-SJR2020 ZOA  $\mathsf{N}$  $\vee$ A-06119-02:SY 2020 downward to this activity to the upstream activity (or ZOA must fix Novib the downward reference) NL-KVK-41149486-AFG-18.2- Stichting Vluchteling WARNING The upstream activity points Stichting Vluchteling should include a Stichting NL-KVK-41160054-200308  $\mathbf N$  $\vee$ AFG<sub>3</sub> Cordaid downward to this activity reference to the upstream activity (or **DRA** Vluchteling Cordaid must fix the downward reference) NL-KVK-41149486-CAR-18.1- Stichting Vluchteling CAR4 WARNING The upstream activity points Stichting Vluchteling should include a Stichting NL-KVK-41160054-200311 Cordaid  $\mathsf{N}$  $\vee$ **DRA** downward to this activity reference to the upstream activity (or Vluchteling Cordaid must fix the downward reference) NL-KVK-41177385-2018015-**Tearfund Nederland** DRC 1 WARNING The upstream activity points Tearfund Nederland should include a Tearfund NL-KVK-41179943-210194 World Vision Netherlands N Y DRCJR1 downward to this activity reference to the upstream activity (or Nederland World Vision Netherlands must fix the downward reference) NL-KVK-41179943-211664 World Vision SOM 1 WARNING The upstream activity points World Vision Netherlands should include World NL-KVK-41179943-NL-World Vision Netherlands  $N$  $\vee$ Netherlands downward to this activity a reference to the upstream activity (or Vision KVK-41179943-211664 World Vision Netherlands must fix the Netherlands downward reference) NL-KVK-41179943-World Vision  $CAR 4$ WARNING The upstream activity points World Vision Netherlands should include World NL-KVK-41160054-200311 Cordaid N  $\vee$ NLDOCORD0008 Netherlands downward to this activity a reference to the upstream activity (or Vision Cordaid must fix the downward Netherlands reference) NL-KVK-41201463-PYENO004 Save the Children YEM 4 WARNING The upstream activity points Save the Children Netherlands should Save the NL-KVK-41158230-**CARE Nederland**  $N$ Y Netherlands downward to this activity include a reference to the upstream Children YEM022N activity (or CARE Nederland must fix the Netherlands downward reference) NL-KVK-41215393-SS4004 War Child Holland SSD<sub>5</sub> War Child Holland should include a War Child NL-KVK-41215393-SS4007 War Child Holland  $\mathsf{N}$ Y WARNING The upstream activity points downward to this activity reference to the upstream activity (or Holland War Child Holland must fix the downward reference) NL-KVK-41236410-6569 Dorcas Aid WARNING The upstream activity points Dorcas Aid International should include a Dorcas Aid NL-KVK-41236410-Dorcas Aid International  $\mathbb N$ Y LBN 1 International downward to this activity reference to the upstream activity (or Internationa BeirutJRLead Dorcas Aid International must fix the downward reference)

feedback

action by whom?

Overview of activity identifiers found in the IATI

 $\checkmark$ 

## **Translate dimension names and values**

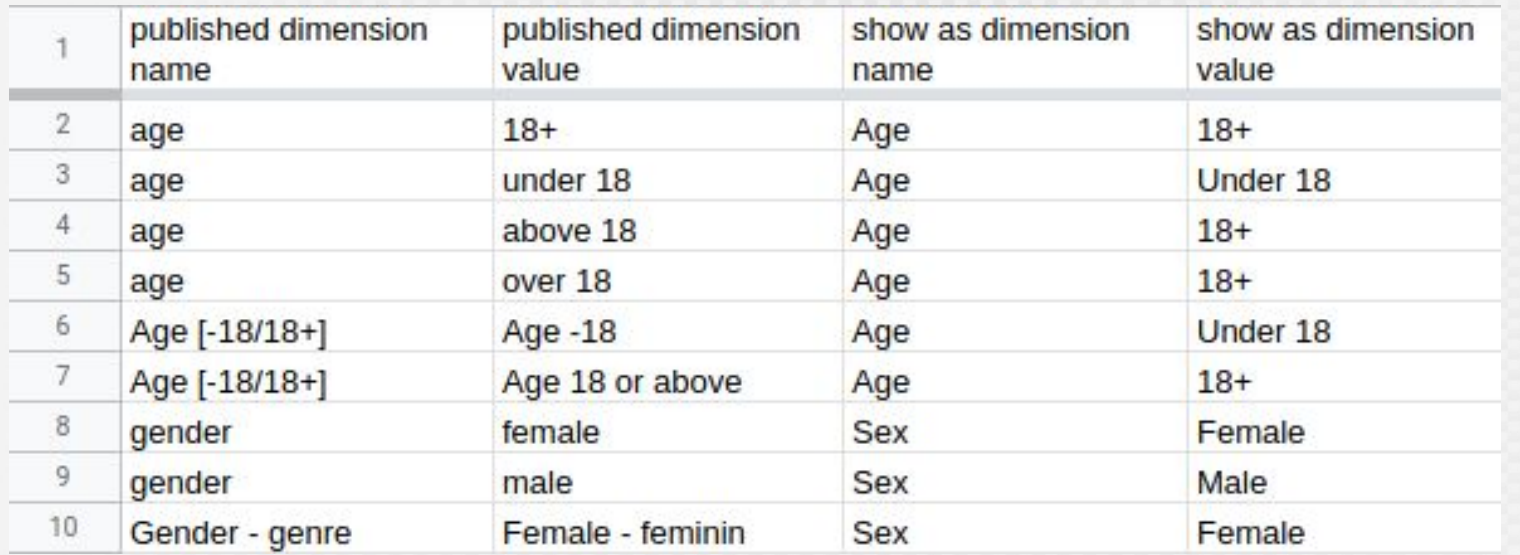

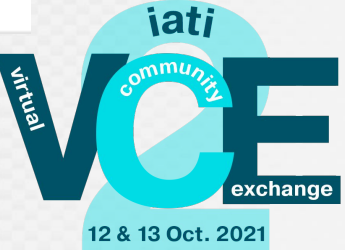

International Aid Transparency Initiative Virtual Community Exchange 2 #iatiVCE2 #iatiVCE2 12 and 13 October 2021

## **Dutch Relief Alliance: lessons learned**

**● It's all about data quality.**

- **● IATI is just one component:**
	- **○ What is the story you try to tell?**
	- **○ How is that represented in IATI data?**
	- **○ How are organisational processes around the data organised?**
	- **○ How will it be used and promoted?**

**● It is not a project, it is more like a garden: you need to keep working on it.**

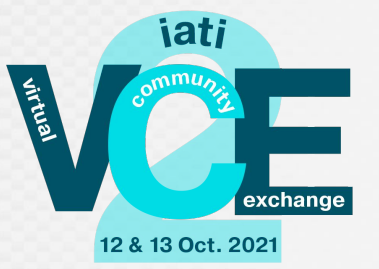

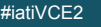

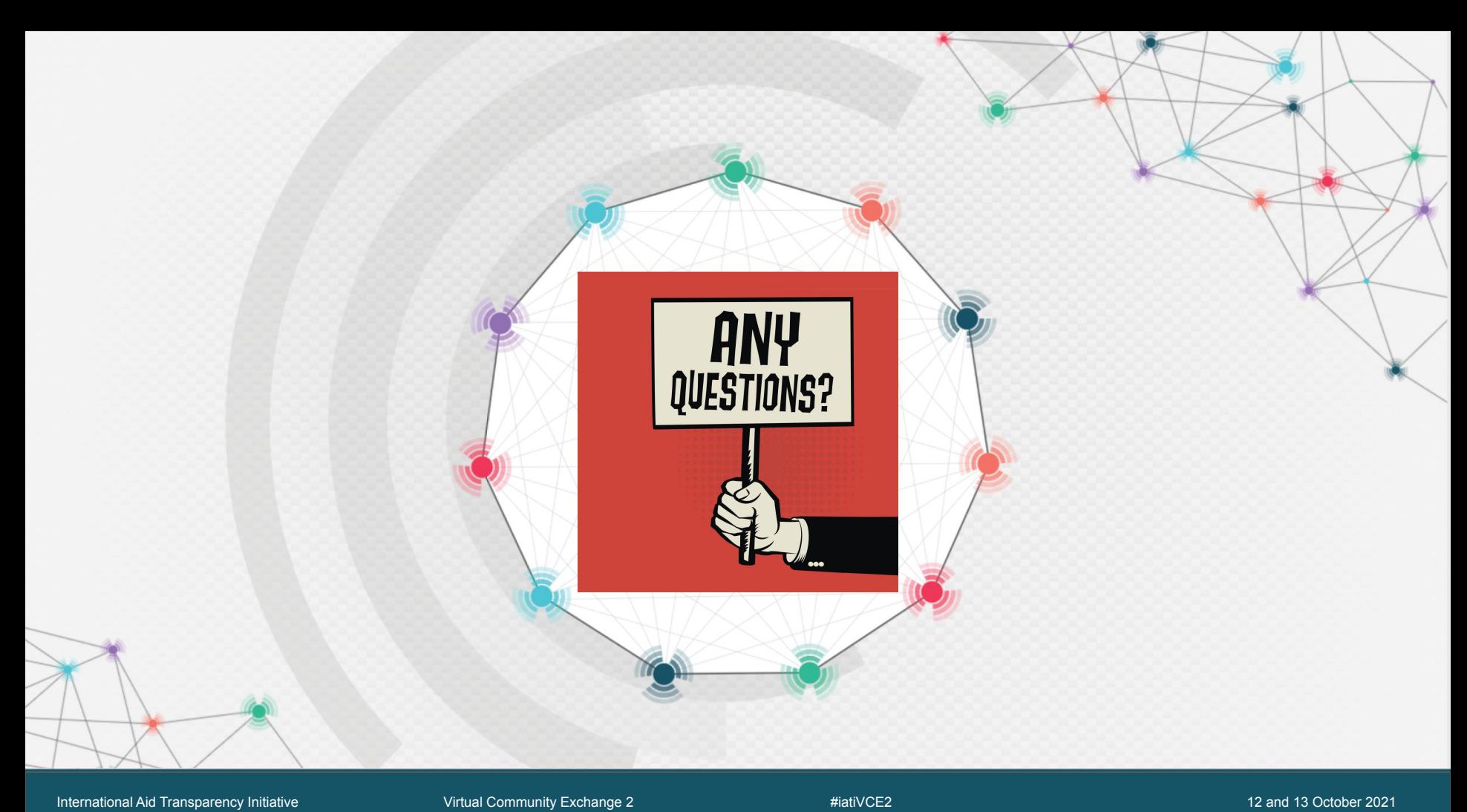

## **Final Interactive Part & Closing**

- 1. Put your **Power BI-portal in the spotlight**: do you have another example of an inspiring Power-BI dashboard? **Share in the chat box!**
- 2. Any **final questions** you would like to share with the speakers/audience?

*Raise your virtual hand*  $\bullet$  *or drop your final comment in the chat box*  $\equiv$ 

- We will **follow-up on your comments** during the session and through the chat; any further questions or suggestions? - Please contact [sander.hees@undp.org](mailto:sander.hees@undp.org)

- For a recap of the VCE2, or any follow-up questions based on the session: create your profile on **IATI Connect** (<https://iaticonnect.org/>) and join one of our **Communities**.